ФЕДЕРАЛЬНОЕ АГЕНТСТВО ЖЕЛЕЗНОДОРОЖНОГО ТРАНСПОРТА Уральский государственный университет путей сообщения Кафедра «Теоретические основы электротехники»

> **А. П. Сухогузов А. А. Косяков**

## **ТЕОРЕТИЧЕСКИЕ ОСНОВЫ ЭЛЕКТРОТЕХНИКИ**

Екатеринбург 2008

ФЕДЕРАЛЬНОЕ АГЕНТСТВО ЖЕЛЕЗНОДОРОЖНОГО ТРАНСПОРТА Уральский государственный университет путей сообщения Кафедра «Теоретические основы электротехники»

> **А.П. Сухогузов А.А. Косяков**

## **ТЕОРЕТИЧЕСКИЕ ОСНОВЫ ЭЛЕКТРОТЕХНИКИ Лабораторный практикум Часть 2**

Для студентов специальностей 190401 – «Электроснабжение железных дорог», 190303 – «Электрический транспорт железных дорог», 210700 – «Автоматика, телемеханика и связь на железнодорожном транспорте»,  $220401 -$ «Мехатроника»

Екатеринбург

## 2008

УДК 621.3 (072) С 89

Сухогузов А.П., Косяков А.А. Теоретические основы электротехники: лабораторный практикум. Часть 2. – Екатеринбург: УрГУПС, 2008. – 40 с.

Лабораторный практикум предназначен для студентов электромеханического, электротехнического и механического факультетов, изучающих курсы «Теоретические основы электротехники» и «Электротехника и электроника».

Во вторую часть лабораторного практикума включены лабораторные работы по четырехполюсникам, индуктивно связанным цепям и трехфазным цепям.

В лабораторном практикуме изложены краткие теоретические сведения и задания по каждой работе. При подготовке к выполнению лабораторных работ студент должен ознакомиться с соответствующими разделами курса, используя рекомендуемую литературу, лекционный материал и материал практических занятий.

Рекомендовано к изданию на заседании кафедры ТОЭ, протокол № 5 от 15 января 2008 г.

Авторы: А. П. Сухогузов – зав. кафедрой ТОЭ, профессор, канд. техн. наук, УрГУПС

> А. А. Косяков – доцент кафедры ТОЭ, канд. техн. наук, УрГУПС

Рецензент: Р. Я. Сулейманов – доцент кафедры ТОЭ, канд. техн. наук, УрГУПС

© Уральский государственный университет путей сообщения (УрГУПС), 2008

## **Оглавление**

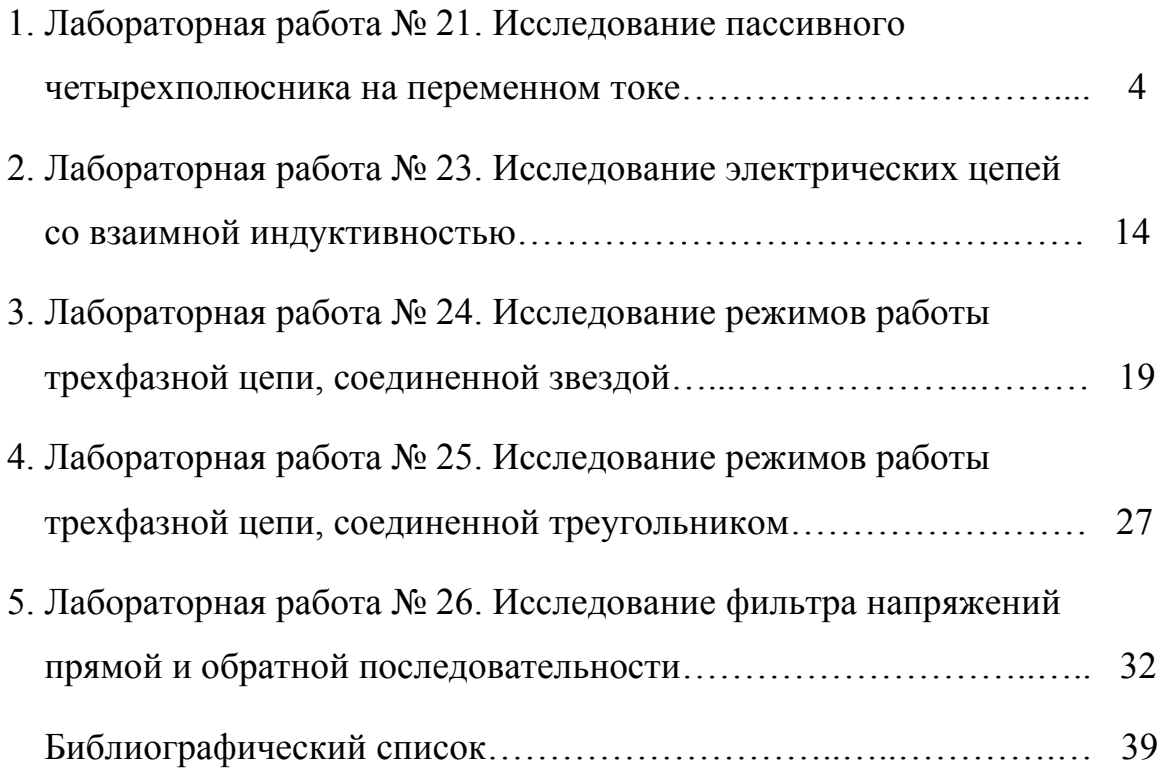

#### Лабораторная работа № 21

#### 1. Исследование пассивного четырехполюсника на переменном токе

#### 1.1. Цель работы

Цель данной работы - определение параметров пассивного четырехполюсника, проверка основных расчетных соотношений и применение метода круговой диаграммы для расчета нагруженного четырехполюсника.

#### 1.2. Краткие теоретические сведения

Четырехполюсником называют часть электрической цепи, имеющую две пары зажимов, одна из которых присоединяется к источнику, а другая - к приемнику электрической энергии. По назначению эти зажимы считают входными или выходными. Примерами четырехполюсников могут служить: линия передачи электрической энергии, трансформатор, электрический фильтр и т.д.

Четырехполюсник, не содержащий внутри источников электрической энергии, называют пассивным. Пассивные четырехполюсники могут быть линейными или нелинейными в зависимости от свойств входящих в них элемен-TOB.

В данной лабораторной работе исследуют линейный пассивный четырехполюсник, представленный на рис. 1.1.

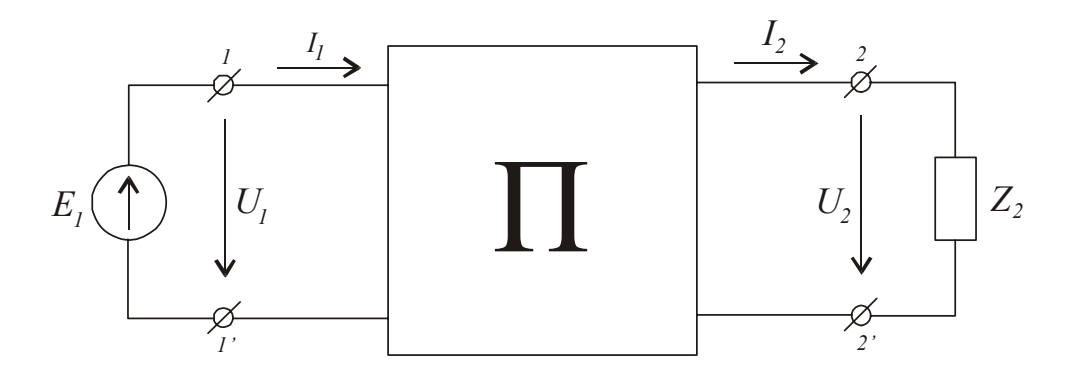

Рис. 1.1. Линейный пассивный четырехполюсник

Для линейного пассивного четырехполюсника при питании переменным током со стороны входных зажимов справедливы уравнения

$$
\begin{cases}\n\dot{U}_1 = \underline{A} \cdot \dot{U}_2 + \underline{B} \cdot \dot{I}_2, \\
\dot{I}_1 = \underline{C} \cdot \dot{U}_2 + \underline{D} \cdot \dot{I}_2,\n\end{cases}
$$
\n(1.1)

где  $\dot{U}_2$  и  $\dot{I}_2$  – комплексы действующих значений напряжения и тока на выходе четырехполюсника;

 $\dot{U}_1$  и  $\dot{I}_1$  – комплексы действующих значений напряжения и тока на входе четырехполюсника;

 $A, B, C, D$  – комплексные коэффициенты, или постоянные четырехполюсника, связанные между собой зависимостью

$$
\underline{A} \cdot \underline{D} - \underline{B} \cdot \underline{C} = 1. \tag{1.2}
$$

При питании четырехполюсника со стороны выходных зажимов (рис. 1.2) будут справедливы следующие уравнения:

$$
\begin{cases}\n\dot{U}'_2 = \underline{D} \cdot \dot{U}'_1 + \underline{B} \cdot \dot{I}'_1, \\
\dot{I}'_2 = \underline{C} \cdot \dot{U}'_1 + \underline{A} \cdot \dot{I}'_1.\n\end{cases}
$$
\n(1.3)

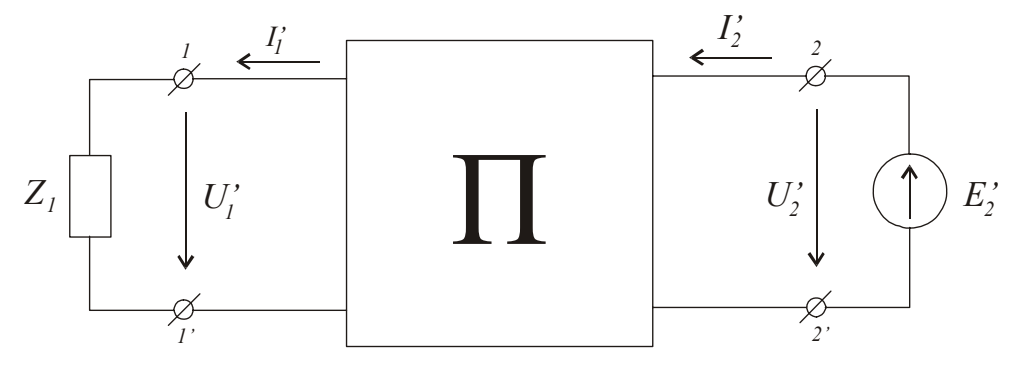

Рис. 1.2. Схема питания пассивного четырехполюсника со стороны вторичных зажимов

Постоянные четырехполюсника могут быть определены расчетным или опытным путем при исследовании режимов прямого холостого хода и прямого короткого замыкания. Используя уравнения (1.1) для указанных режимов, можно записать

$$
\begin{cases}\n\dot{U}_{10} = \underline{A} \cdot \dot{U}_{20}, \\
\dot{I}_{10} = \underline{C} \cdot \dot{U}_{20}, \\
\dot{U}_{1K} = \underline{B} \cdot \dot{I}_{2K}, \\
\dot{I}_{1K} = \underline{D} \cdot \dot{I}_{2K},\n\end{cases}
$$
\n(1.4)

где  $\dot{U}_{10}$ ,  $\dot{U}_{20}$ ,  $\dot{I}_{10}$  – комплексы напряжения на входе и выходе четырехполюсника и комплекс тока на входе четырехполюсника в режиме холостого хода соответственно;

 $\dot{U}_{1K},\dot{I}_{2K},\dot{I}_{1K}$  – комплекс напряжения на входе четырех<br/>полюсника и комплексы тока на выходе и входе четырехполюсника в режиме короткого замыкания соответственно.

Следовательно,

$$
\begin{cases}\n\underline{A} = \frac{\dot{U}_{10}}{\dot{U}_{20}},\\ \n\underline{B} = \frac{\dot{U}_{1K}}{\dot{I}_{1K}},\\ \n\underline{C} = \frac{\dot{I}_{10}}{\dot{U}_{20}},\\ \n\underline{D} = \frac{\dot{I}_{1K}}{\dot{I}_{2K}}.\n\end{cases}
$$
\n(1.5)

Полученные соотношения применяются для аналитических расчетов и малопригодны для экспериментального определения постоянных четырехполюсника, так как требуют знания фаз (аргументов) комплексных величин  $U_{20}$  и  $I_{2K}$  или сдвига фаз между токами и напряжениями на входе и выходе четырехполюсника.

Для определения постоянных четырехполюсника опытным путем можно провести опыты прямого холостого хода и короткого замыкания, а также опыты обратного холостого хода и короткого замыкания, определив при этом комплексы соответствующих сопротивлений:

 $\underline{Z}_{10}$  – комплекс сопротивления цепи в режиме прямого холостого хода;

 $Z_{1K}$  – комплекс сопротивления цепи в режиме прямого короткого замыкания;

 $\underline{Z}_{20}$  – комплекс сопротивления цепи в режиме обратного холостого хода;

 $Z_{2K}$  – комплекс сопротивления цепи в режиме обратного короткого замыкания.

Необходимо отметить, что достаточно провести только три из перечисленных опытов, а для определения четвертой постоянной четырехполюсника можно воспользоваться соотношением (1.2).

Каждая из этих величин определяется в соответствующем режиме опытным путем при помощи трех приборов: вольтметра, амперметра и ваттметра (фазометра). Например, из режимов прямого холостого хода и прямого короткого замыкания можно определить  $Z_{10}$  и  $Z_{1K}$ :

$$
\left\{\frac{Z_{10}}{Z_{10}} = Z_{10} \cdot e^{j \phi_{10}} = \frac{U_{10}}{I_{10}} \cdot e^{j \cdot \arccos \frac{P_{10}}{U_{10} \cdot I_{10}}},\right\}
$$
\n
$$
\left\{\frac{Z_{1K}}{Z_{1K}} = Z_{1K} \cdot e^{j \cdot \phi_{1K}} = \frac{U_{1K}}{I_{1K}} \cdot e^{j \cdot \arccos \frac{P_{1K}}{U_{1K} \cdot I_{1K}}}.\right\}
$$
\n(1.6)

При таком способе определения постоянных четырехполюсника целесообразно использовать следующие соотношения:

$$
\begin{cases}\n\underline{A} = \sqrt{\frac{\underline{Z}_{10} \cdot \underline{Z}_{1K}}{(\underline{Z}_{10} - \underline{Z}_{1K}) \cdot \underline{Z}_{2K}}},\\
\underline{B} = \underline{A} \cdot \underline{Z}_{2K},\\
\underline{C} = \frac{\underline{A}}{\underline{Z}_{10}},\\
\underline{D} = \frac{\underline{Z}_{20} \cdot \underline{A}}{\underline{Z}_{10}}.\n\end{cases} (1.7)
$$

Постоянные четырехполюсника могут быть также найдены через комплексы сопротивлений цепи при известной схеме соединения элементов четырехполюсника.

Например, для схемы по рис. 1.3 будут справедливы соотношения:

$$
\begin{bmatrix}\n\underline{Z}_{10} = \underline{Z}_a + \underline{Z}_c, \\
\underline{Z}_{1K} = \underline{Z}_a + \frac{\underline{Z}_b \cdot \underline{Z}_c}{\underline{Z}_b + \underline{Z}_c}, \\
\underline{Z}_{20} = \underline{Z}_b + \underline{Z}_c, \\
\underline{Z}_{2K} = \underline{Z}_b + \frac{\underline{Z}_a \cdot \underline{Z}_c}{\underline{Z}_a + \underline{Z}_c}.\n\end{bmatrix}
$$
\n(1.8)

Рис. 1.3. Схема замещения пассивного четырехполюсника

В этом случае легко показать, что искомые величины вычисляются по следующим формулам:

$$
\underline{A} = 1 + \frac{\underline{Z}_a}{\underline{Z}_c},
$$
\n
$$
\underline{B} = \underline{Z}_a + \underline{Z}_b + \frac{\underline{Z}_a \cdot \underline{Z}_b}{\underline{Z}_c},
$$
\n
$$
\underline{C} = \frac{1}{\underline{Z}_c},
$$
\n
$$
\underline{D} = 1 + \frac{\underline{Z}_b}{\underline{Z}_c}.
$$
\n(1.9)

При исследовании пассивных четырехполюсников в нагруженном режиме удобно использовать графический метод расчета электрических цепей - метод круговых диаграмм, если нагрузочное сопротивление изменяется по модулю, но сохраняет свой характер, например, при чисто активной или при чисто реактивной нагрузке. В этом случае конец вектора первичного тока  $I_1$  будет скользить по дуге окружности при различных значениях модуля сопротивления нагрузки.

Для построения круговой диаграммы необходимо расчетным или опытным путем определить величины  $\dot{U}_1$ ,  $\dot{U}_{20}$ ,  $\dot{I}_{10}$ ,  $\dot{I}_{1K}$ ,  $\underline{Z}_{2K} = Z_{2K} \cdot e^{j \phi_{2K}}$ ,  $\underline{Z}_2 = Z_2 \cdot e^{j \phi_2}$ ,  $\psi = \varphi_2 - \varphi_{2K}$ . Построение круговой диаграммы (рис. 1.4) следует производить в следующем порядке.

1. Отложим на комплексной плоскости в удобных масштабах значения  $\dot{U}_1, \dot{I}_{10}$  и  $\dot{I}_{1K}$ .

2. Соединив концы векторов  $\dot{I}_{10}$  и  $\dot{I}_{1K}$  отрезком прямой и обозначив его, например, АВ, получим хорду будущей окружности.

3. Продолжив хорду за точку В, проведем через эту точку касательную к будущей окружности под углом  $\psi$  (если  $\psi$  < 0, то откладывать его необходимо по часовой стрелке, и наоборот).

4. Пользуясь свойствами хорды и касательной к окружности, необходимо провести перпендикуляры к середине хорды АВ и к касательной в точке В. При пересечении этих перпендикуляров получим центр окружности О. Из центра О проведем дугу окружности, проходящую через точки А и В.

5. Отложив на хорде AB произвольный отрезок AL, через точку L проведем под углом  $(-\psi)$  к хорде прямую LK - линию переменного параметра  $m_Z = \frac{Z_2}{Z_{2K}}$ . На линии переменного параметра можно отложить отрезок  $LN = m<sub>7</sub>·AL$ .

6. Точка пересечения прямой, соединяющей точки А и N с дугой окружности, определяет конец вектора МС, равного искомому вектору тока  $I_1$  для заданного значения  $Z_2$ .

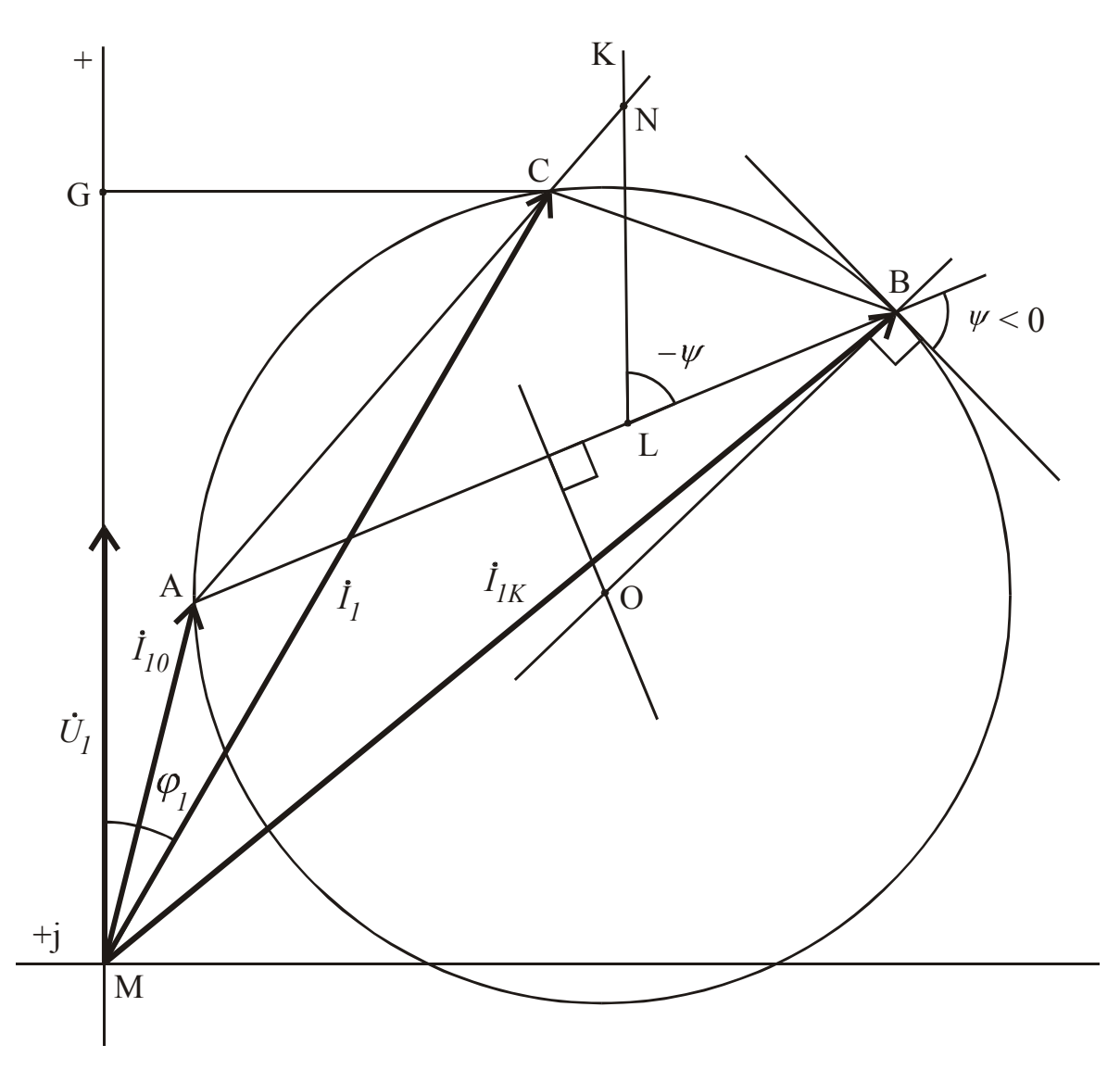

Рис. 1.4. Круговая диаграмма

При других значениях  $Z_2$  положение точки С изменится, но все последующие построения выполняются аналогично.

По круговой диаграмме можно определить также величину напряжения и тока на выходе четырехполюсника:

$$
\begin{cases}\n|\dot{U}_2| = m_{U_2} \cdot BC, \\
|\dot{I}_2| = m_{I_2} \cdot AC,\n\end{cases}
$$
\n(1.10)

а также мощности на входе четырехполюсника

$$
\begin{cases}\nP_1 = m_S \cdot MG, \\
Q_1 = m_S \cdot CG, \\
S_1 = m_S \cdot MC,\n\end{cases} \tag{1.11}
$$

где  $m_{U_2}$ ,  $m_{I_2}$ ,  $m_S$  – масштабные коэффициенты, определяемые следующими выражениями:

$$
\begin{cases}\n m_{U_2} = \frac{U_{20}}{AB}, \n m_{I_2} = \frac{I_{2K}}{AB}, \n m_S = \frac{U_1 \cdot I_1}{MC}.\n\end{cases}
$$
\n(1.12)

#### **1.3. Содержание работы и описание установки**

В работе исследуется Т-образная схема четырехполюсника (рис. 1.3), содержащая  $Z_a$ ,  $Z_b$  и  $Z_c$ .

Опытным путем определяют значения комплексов  $Z_a$ ,  $Z_b$  и  $Z_c$ , затем проводят опыты холостого хода и короткого замыкания и определяют постоянные четырехполюсника. В качестве нагрузочного сопротивления используют переменный резистор, имеющий *φ2 = 0*.

Результаты экспериментальных исследований проверяют расчетным путем на круговой диаграмме.

Лабораторная работа может быть проведена на лабораторных стендах двух типов.

Для проведения лабораторной работы на стенде первого типа используют генератор синусоидальных напряжений, постоянные резисторы 470 Ом ( $Z_a$ ) и 10 Ом  $(R_u)$ , два параллельно соединенных конденсатора по 1 мкФ ( $Z_c$ ), катушка индуктивности из 900 витков с сердечником ( *Z <sup>b</sup>* ), нагрузочный переменный резистор 10 кОм (*R2*), виртуальный ваттметр, мультиметры.

Для проведения лабораторной работы на стенде второго типа используют лабораторный автотрансформатор, реостат на 30 Ом ( $Z_a$ ), катушку индуктивности на 500 витков с сердечником с воздушным зазором  $(\underline{Z}_b)$ , конденсатор емкостью 15...30 мкФ ( $Z_c$ ), нагрузочный реостат на 100...200 Ом ( $R_2$ ), ваттметр на 1…2 А, 30…300 В, два амперметра на 1…2 А и два вольтметра на 75…300 В.

#### 1.4. Порядок выполнения работы

1.4.1. Ознакомиться со стендом и основным оборудованием для лабораторной работы. После сборки каждой схемы следует проверить схему и показать преподавателю.

1.4.2. В зависимости от типа лабораторного стенда собрать схему по рис.  $1.5$  или  $1.6$ .

При использовании лабораторного стенда первого типа подключать виртуальный ваттметр можно следующим образом:

- запустить программу "Приборы" в работу двукратным нажатием левой КНОПКИ МЫШИ,

- нажать на кнопку "Меню", расположенную в верхнем левом углу виртуальной панели, выбрать строку "Дополнительные приборы";

- установить переключатели коннектора в положение 1:10, подключить входы АСНО и АСН4 как обмотку напряжения реального ваттметра, подключить входы АСН1 и АСН5 к измерительному шунту 10 Ом;

- нажать на кнопку • на виртуальной панели дополнительных приборов, выбрать строку "Ваттметр Активная мощность Р".

На экране появится значение активной мощности в мВт, измеренное с учетом положения переключателей коннектора. Для получения значения реальной активной мощности рекомендуется умножить измеренное значение активной мощности на 100.

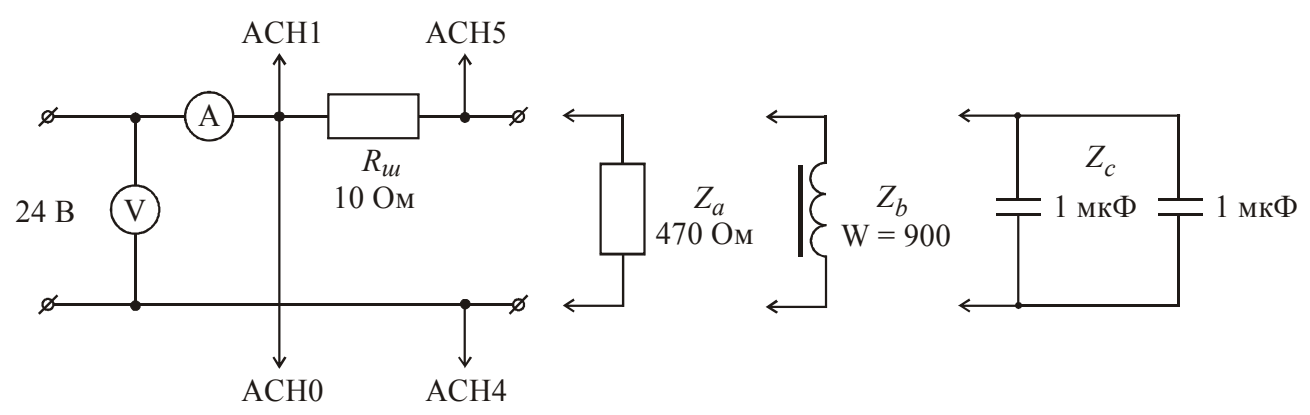

Рис. 1.5. Схема измерения параметров элементов четырехполюсника на лабораторном стенде первого типа

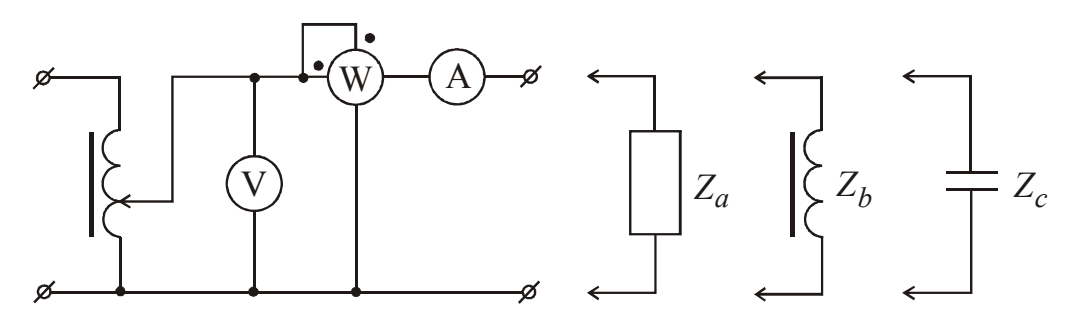

Рис. 1.6. Схема измерения параметров элементов четырёхполюсника

1.4.3. Выполнить измерения параметров каждого из элементов четырехполюсника  $\underline{Z}_a$ ,  $\underline{Z}_b$ ,  $\underline{Z}_c$ . При выполнении лабораторной работы на стенде второго типа для обеспечения точности проводимых измерений на элементы следует подавать напряжение от 90 до 110 В.

Результаты измерений и расчетов можно занести в табл. 1.1.

Таблица 1.1

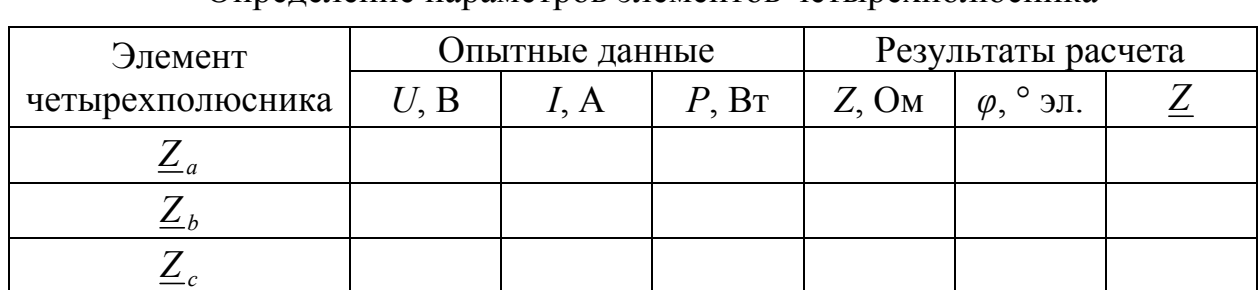

Определение параметров элементов четырехполюсника

1.4.4. В зависимости от типа лабораторного стенда собрать схему по рис. 1.7 или 1.8 и выполнить измерения, изменяя сопротивление нагрузки  $R_2$  от нуля при режиме прямого короткого замыкания (КЗ) до размыкания цепи нагрузки при режиме прямого холостого хода (ХХ). По результатам измерений заполнить табл. 1.2.

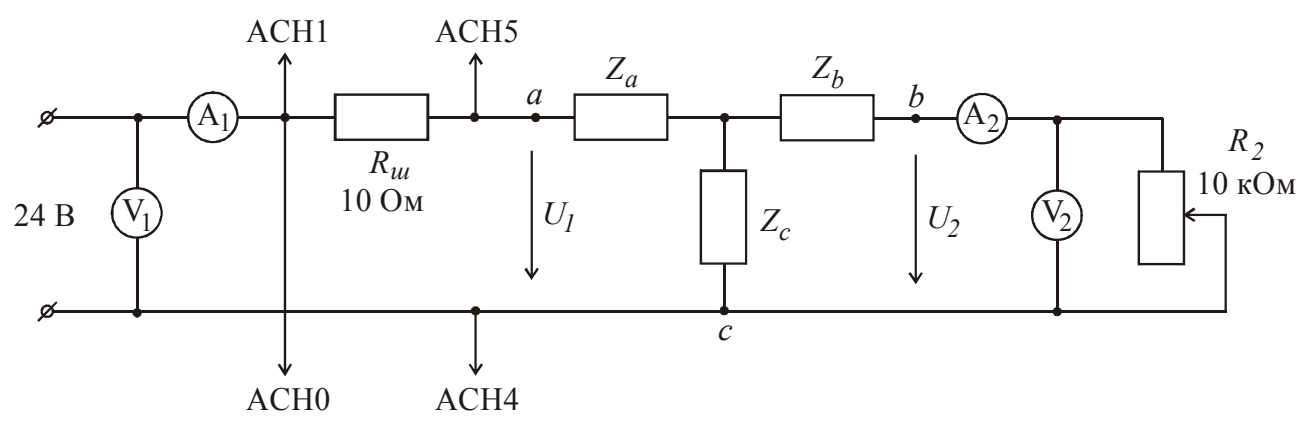

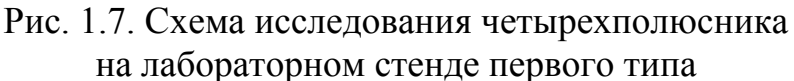

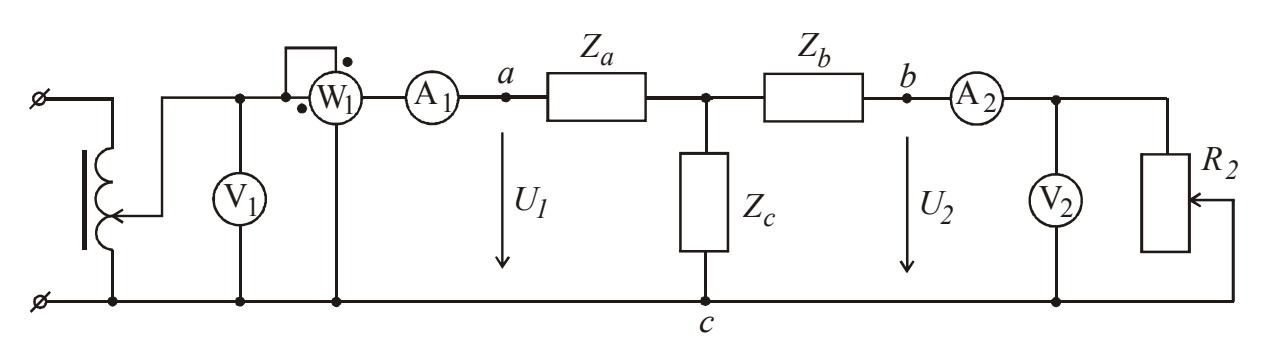

Рис. 1.8. Схема исследования четырехполюсника на лабораторном стенде второго типа

#### Таблица 1.2

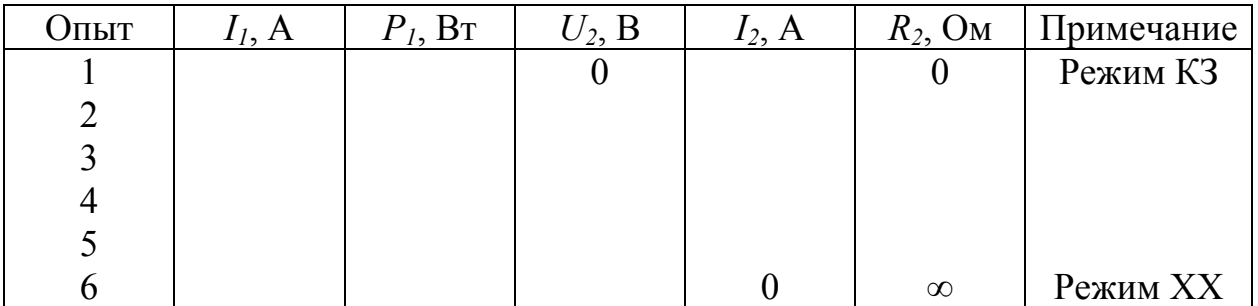

Опытные данные при прямом включении четырехполюсника

1.4.5. Провести опыты обратного холостого хода и обратного короткого замыкания. Для получения обратного включения четырехполюсника достаточно поменять местами подключение его точек "а" и "b". В этом случае все "первичные" приборы окажутся "вторичными" и наоборот (см. схему на рис. 1.2). Результаты измерений можно занести в табл. 1.3.

Таблица 1.3

Опытные данные при обратном включении четырехполюсника

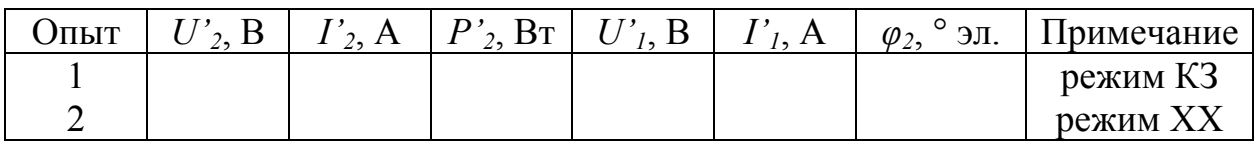

1.4.6. По результатам опытов (пункт 1.4.3), с использованием формул (1.8), определить значения  $\underline{Z}_{10}$ ,  $\underline{Z}_{1K}$ ,  $\underline{Z}_{20}$ ,  $\underline{Z}_{2K}$ .

1.4.7. По результатам опытов (1.4.4) и (1.4.5), с использованием формул (1.6), определить эти же значения. Сравнить результаты проведенных расчетов, при значительных расхождениях повторить опыты.

1.4.8. Используя уточненные значения  $\underline{Z}_{10}$ ,  $\underline{Z}_{1K}$ ,  $\underline{Z}_{20}$ ,  $\underline{Z}_{2K}$ , по формулам (1.7) определить постоянные четырехполюсника  $\underline{A}$ ,  $\underline{B}$ ,  $\underline{C}$ ,  $\underline{D}$  и убедиться в справедливости соотношения (1.2).

1.4.9. По результатам проведенных измерений и расчетов записать в комплексной форме значения  $\dot{U}_1$ ,  $\dot{I}_{10}$ ,  $\dot{I}_{1K}$ , принимая  $\dot{U}_1 = U_1 \cdot e^{j \cdot 0^\circ}$ . Построить круговую диаграмму и определить значения  $I_1$ ,  $U_2$ ,  $I_2$ ,  $P_2$ ,  $Q_2$ ,  $S_2$  для одного из нагрузочных режимов из табл. 1.2 (по согласованию с преподавателем). Результаты расчета сравнить с опытными данными.

#### 1.5. Содержание отчета

В отчете по работе должна быть отражена цель работы, приведены схемы измерений, таблицы результатов расчета, пример расчета, круговая диаграмма и выводы по работе.

#### Лабораторная работа № 23

#### 2. Исследование электрических цепей со взаимной индуктивностью

#### 2.1. Цель работы

Цель данной работы - опытное определение взаимной индуктивности, изучение влияния взаимной индуктивности на режимы работы электрических цепей.

#### 2.2. Краткие теоретические сведения

Электрические цепи могут содержать катушки, связанные между собой магнитным путем. В этом случае изменение тока в одной из них приводит к появлению ЭДС взаимной индукции в другой катушке и наоборот.

При исследовании таких электрических цепей приходится учитывать направление магнитных потоков самоиндукции и взаимной индукции. Правильное заключение об этом можно сделать, если известны направления намотки катушек и токов в них. При расчете цепей вводят понятие одноименных зажимов двух катушек, обозначая их на схеме в виде точек или звездочек. При одинаковом направлении токов к одноименным зажимам магнитные потоки самоиндукции и взаимной индукции совпадают, в этом случае считают, что такие катушки соединены согласно. В противном случае включение катушек считается встречным.

Степень индуктивной связи двух катушек оценивается коэффициентом связи, под которым понимают отношение

$$
K = \frac{M}{\sqrt{L_1 \cdot L_2}} = \frac{X_M}{\sqrt{X_{L_1} \cdot X_{L_2}}},
$$
\n(2.1)

где М и  $X_M$  – взаимная индуктивность и взаимное индуктивное

сопротивление  $(X_M = \omega M)$ ;

 $L_1$  и  $L_2$  – собственные индуктивности катушек;

 $X_{L_1}$  и  $X_{L_2}$  – собственные индуктивные сопротивления катушек.

Взаимную индуктивность  $M$  можно определить различными способами. Один из способов заключается в подаче переменного напряжения на последовательно соединенные катушки при различных способах их включения (согласном или встречном), как показано на рис. 2.1.

Входное сопротивление такой цепи может быть записано в следующем виде:

$$
\underline{Z}_{\alpha x} = R_1 + j\omega L_1 + R_2 + j\omega L_2 \pm 2j\omega M,
$$

где знак "+" соответствует согласному включению катушек, а знак "-" - их встречному включению.

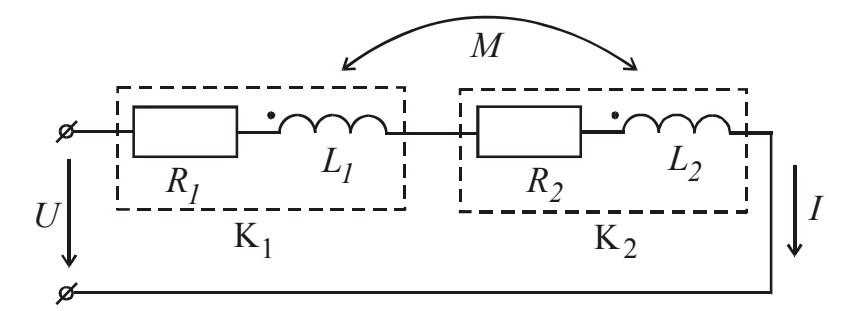

Рис. 2.1. Последовательно соединенные катушки при согласном включении

Определив опытным путем значения входного сопротивления при согласном  $\underline{Z}_{cozn}$  и встречном  $\underline{Z}_{scmp}$  включении, величину взаимной индуктивности М можно вычислить по выражению

$$
M = \frac{Z_{cozn} - Z_{scmp}}{4 \cdot j\omega} = \frac{L_{cozn} - L_{scmp}}{4},\tag{2.2}
$$

где  $L_{cozn}$  и  $L_{scmp}$  – эквивалентная индуктивность цепи при согласном и встречном включении катушек соответственно.

Второй способ основан на подаче переменного напряжения в цепь одной катушки и измерении индуктированного напряжения на разомкнутых зажимах второй катушки (рис. 2.2).

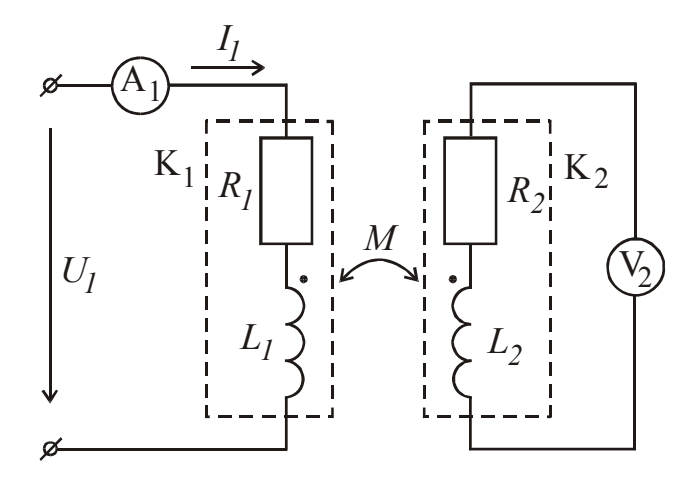

Рис. 2.2. Измерение взаимной индуктивности катушек

Независимо от способа включения этих катушек можно показать, что модуль индуктированного напряжения  $U_2$ , измеренный вольтметром  $V_2$ , определяется выражением  $U_2 = \omega M I_l$ , где  $I_l$  – действующее значение тока в первой катушке.

Таким образом,

$$
M = \frac{U_2}{\omega \cdot I_1} \tag{2.3}
$$

Величина взаимной индуктивности зависит в значительной степени от взаимного расположения катушек и расстояния между ними, что приходится учитывать при исследовании цепей с индуктивной связью.

Следует также отметить, что при наличии индуктивной связи между катушками может изменяться характер цепи. Так, для схемы на рис. 2.1 при согласном включении и при  $M \to L_1$ ,  $M \to L_2$ , т.е. при  $K \to l$ , цепь носит активноиндуктивный характер ( $\varphi > 0$ ), а при встречном включении этих же катушек можно добиться явления резонанса напряжений, т.е. чисто активного характера цепи. Это явление возникновения "ложной" емкости необходимо учитывать при разработке цепей с индуктивной связью.

Векторная диаграмма напряжений и тока для схемы на рис. 2.1 при согласном включении катушек приведена на рис. 2.3. При встречном включении катушек или при отсутствии индуктивной связи вид этой диаграммы изменит $c\pi$ 

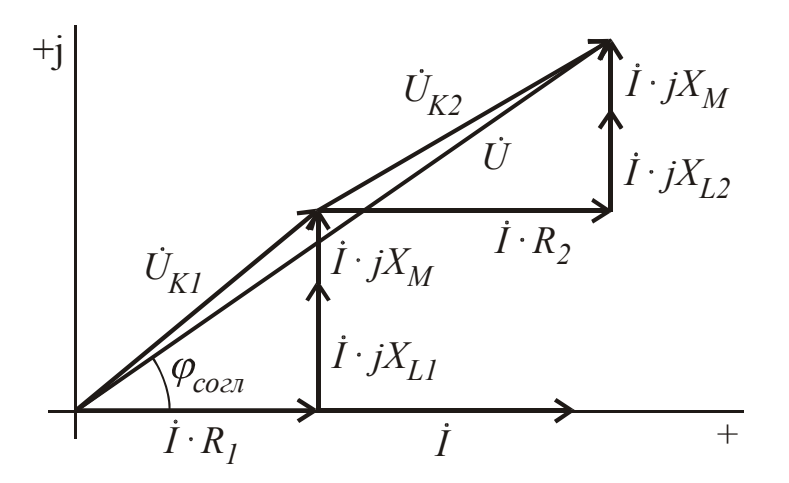

Рис. 2.3. Векторная диаграмма напряжений и тока при последовательном соединении катушек и их согласном включении

#### 2.3. Содержание работы и описание установки

В работе исследуется цепь с индуктивной связью между двумя катушками. Опытным путем определяют параметры каждой катушки и взаимную индуктивность. Затем устанавливают зависимость величины взаимной индуктивности от взаимного расположения катушек в пространстве или от расстояния между ними.

При последовательном соединении катушек устанавливают влияние их согласного и встречного включения на величину тока в цепи, проводят сравнение экспериментальных и расчетных значений эквивалентных индуктивностей.

Для проведения лабораторной работы используют лабораторный автотрансформатор, две катушки с изменяющимся взаимным расположением, амперметр на 1-2 А, два вольтметра на 0-300 В или 0-60 В (в зависимости от типа катушек), ваттметр или фазометр.

При выполнении лабораторной работы необходимо следить за тем, чтобы ток в катушке не превышал 1,5 А.

#### 2.4. Порядок выполнения работы

2.4.1. Ознакомиться со стендом и основным оборудованием. После сборки каждой схемы следует ее проверить и показать преподавателю.

2.4.2. Собрать схему по рис. 2.4 и опытным путем определить реальные параметры каждой катушки  $K_1$  и  $K_2$ . Результаты измерений и расчетов занести в табл. 2.1.

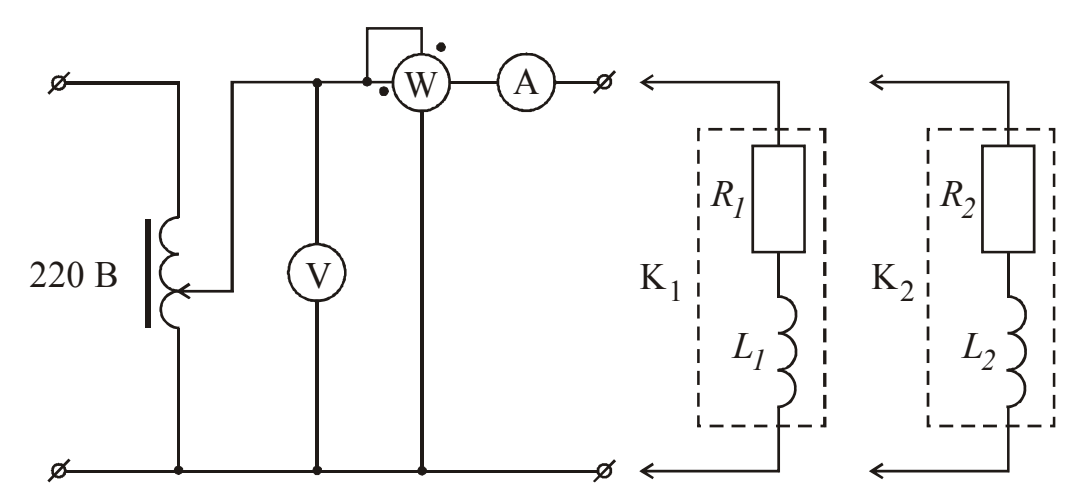

Рис. 2.4. Схема измерения параметров катушек

Таблица 2.1

| Катушка | Опытные данные |  |                           | Результаты расчетов |  |    |  |
|---------|----------------|--|---------------------------|---------------------|--|----|--|
|         |                |  | $\mathbf{R}_{\mathbf{T}}$ | $\mathbf{M}$        |  | ЈΜ |  |
|         |                |  |                           |                     |  |    |  |
|         |                |  |                           |                     |  |    |  |

Параметры катушек

2.4.3. Собрать схему по рис. 2.5 и опытным путем установить значение взаимной индуктивности в исходном положении катушек при  $\alpha = 0$  или  $\ell = 0$ , а также при изменении этого параметра, поддерживая входное напряжение неизменным. Результаты измерений и расчетов по формуле (2.3) занести в табл. 2.2, где, в зависимости от конструкции катушек, в качестве параметра используется угол  $\alpha$  или расстояние между катушками  $\ell$ .

Таблица 2.2

Опытное определение взаимной индуктивности катушек

| $\overline{\text{L}}$ e $\overline{\text{L}}$<br>$\alpha$ , | $\Omega$<br>3V | 60 | 90 | $1 \cap \Omega$<br>14 U | 150 | 180        |
|-------------------------------------------------------------|----------------|----|----|-------------------------|-----|------------|
| $\ell$ , CM                                                 |                |    |    |                         |     | <b>I</b> – |
|                                                             |                |    |    |                         |     |            |

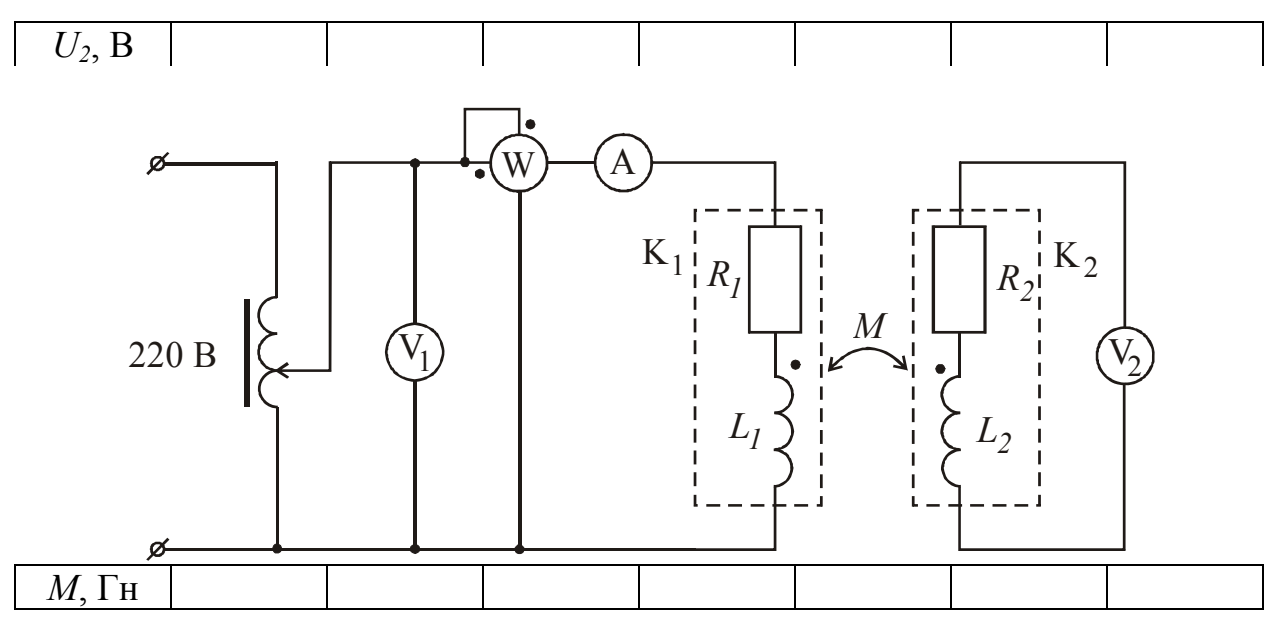

Рис. 2.5. Схема измерения взаимной индуктивности катушек

2.4.4. Собрать схему по рис. 2.6 с последовательным соединением катушек К<sub>1</sub> и К<sub>2</sub> и провести измерения при согласном и встречном их включении с максимальным значением  $M$  и при отсутствии индуктивной связи. Результаты измерений внести в табл. 2.3.

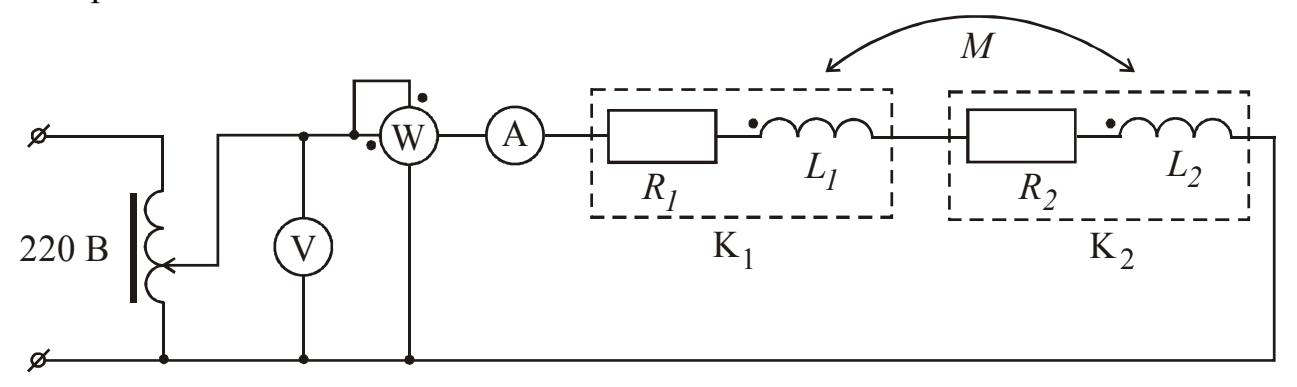

Рис. 2.6. Схема измерения эквивалентной индуктивности

Результаты расчета  $L_{\text{5KB}}$  сравнить с данными, полученными в пунктах (2.4.2) и (2.4.3), исходя из положения, что  $L_{\text{3KB}} = L_1 + L_2 \pm 2M$  в зависимости от способа включения катушек.

Таблица 2.3

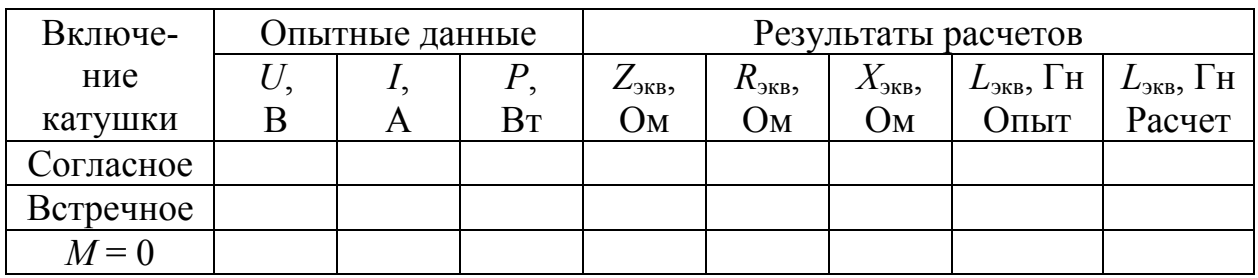

Расчет эквивалентной индуктивности

#### 2.5. Содержание отчета

В отчете по работе должна быть отражена цель работы, приведены схемы опытов, таблицы результатов измерений и расчетов, пример расчета, графики зависимостей  $M = f(\alpha)$  или  $M = f(\ell)$ , векторные диаграммы напряжений и токов для согласного и встречного включений и при  $M = 0$  и выводы по работе.

Лабораторная работа № 24

### 3. Исследование режимов работы трехфазной системы, соелиненной звездой

#### 3.1. Цель работы

Цель данной работы – изучение экспериментальных и расчетных методов исследования режимов работы трехфазной системы, соединенной в звезду с нулевым и без нулевого провода.

#### 3.2. Краткие теоретические сведения

Трехфазные цепи характеризуются симметричным и несимметричными режимами работы. Если симметричный генератор питает симметричную нагрузку, то трехфазная цепь работает в симметричном режиме. Асимметричный режим обусловлен неравномерной нагрузкой фаз приемника, несимметрией напряжений трехфазного генератора или сочетанием этих факторов.

Схема трехфазной цепи с нулевым проводом изображена на рис. 3.1.

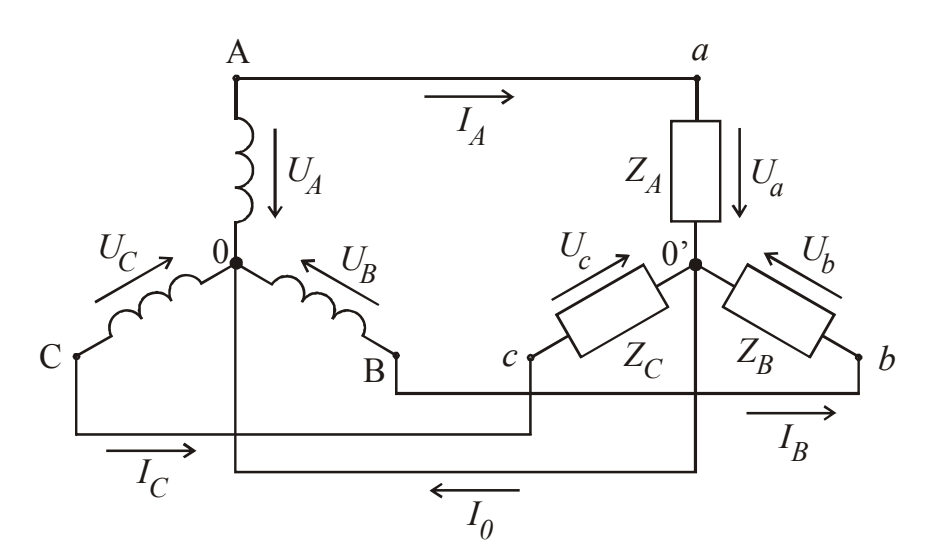

Рис. 3.1. Трехфазная система, соединенная звездой с нулевым проводом

Если пренебречь сопротивлением нулевого и линейных проводов, то напряжения на фазах генератора и приемника оказываются одинаковыми. Поэтому ток каждой фазы зависит от напряжения этой фазы генератора и сопротивления фазы, а ток в нулевом проводе является суммой фазных токов, и лля такой цепи можно записать

$$
\begin{cases}\n\dot{I}_A = \frac{\dot{U}_A}{\underline{Z}_a} = \frac{\dot{U}_a}{\underline{Z}_a}, \\
\dot{I}_B = \frac{\dot{U}_B}{\underline{Z}_B} = \frac{\dot{U}_b}{\underline{Z}_B}, \\
\dot{I}_C = \frac{\dot{U}_C}{\underline{Z}_C} = \frac{\dot{U}_c}{\underline{Z}_C}, \\
\dot{I}_0 = \dot{I}_A + \dot{I}_B + \dot{I}_C.\n\end{cases}
$$
\n(3.1)

Векторная диаграмма токов и напряжений, построенная при активноиндуктивном характере нагрузки, приведена на рис. 3.2, где  $\dot{U}_{AB}$ ,  $\dot{U}_{BC}$ ,  $\dot{U}_{CA}$  линейные или междуфазные напряжения.

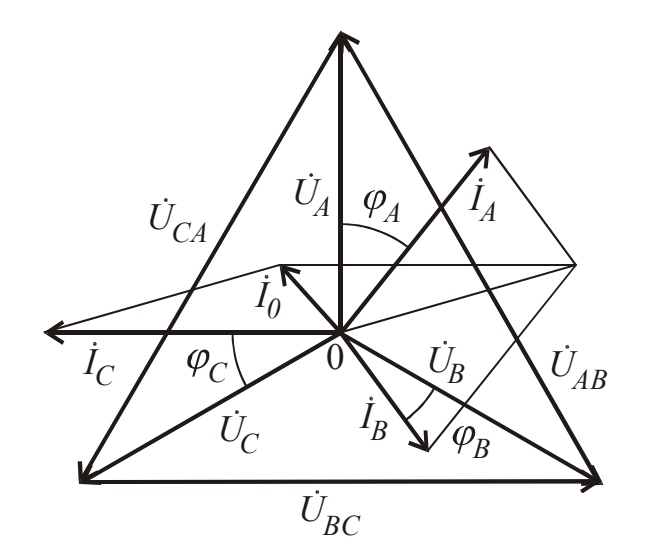

Рис. 3.2. Векторная диаграмма для активно-индуктивной нагрузки

При симметричном генераторе между линейными и фазными напряжениями связь выражается следующими соотношениями:

$$
\begin{cases}\n\dot{U}_{AB} = \dot{U}_A - \dot{U}_B = \dot{U}_A \cdot \sqrt{3} \cdot e^{j \cdot 30^\circ}, \\
\dot{U}_{BC} = \dot{U}_B - \dot{U}_C = \dot{U}_B \cdot \sqrt{3} \cdot e^{j \cdot 30^\circ}, \\
\dot{U}_{CA} = \dot{U}_C - \dot{U}_A = \dot{U}_C \cdot \sqrt{3} \cdot e^{j \cdot 30^\circ}.\n\end{cases}
$$

Нетрудно заметить, что в симметричной трехфазной системе ток в нулевом проводе равен нулю.

В трехфазной цепи без нулевого провода (рис. 3.3) напряжения на фазах генератора и приемника в общем случае неодинаковы, так как возникает напряжение смещения нейтрали

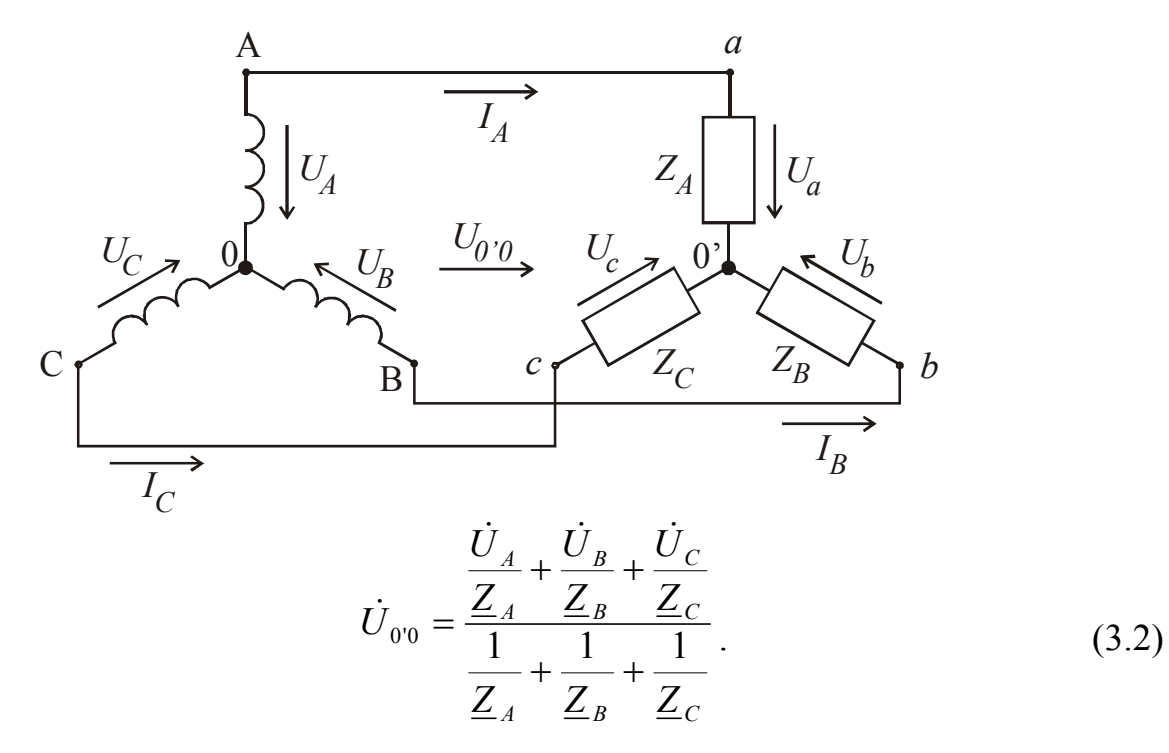

Рис. 3.3. Трехфазная система, соединенная звездой без нулевого провода Тогда фазные напряжения и токи приемника определятся по формулам

$$
\begin{cases}\n\dot{U}_a = \dot{U}_A - \dot{U}_{0'0}, \\
\dot{U}_b = \dot{U}_B - \dot{U}_{0'0}, \\
\dot{U}_c = \dot{U}_C - \dot{U}_{0'0}, \\
\dot{I}_A = \frac{\dot{U}_a}{\underline{Z}_A}, \\
\dot{I}_B = \frac{\dot{U}_b}{\underline{Z}_B}, \\
\dot{I}_C = \frac{\dot{U}_c}{\underline{Z}_C}.\n\end{cases}
$$
\n(3.3)

Лишь в симметричной трехфазной системе, когда  $\dot{U}_{0'0} = 0$ , фазные напряжения генератора и приемника становятся одинаковыми. В любом случае геометрическая сумма фазных токов должна быть равна нулю, т.е.

$$
\dot{I}_A + \dot{I}_B + \dot{I}_C = 0. \tag{3.4}
$$

Наибольший интерес вызывают крайние случаи несимметрии трехфазной системы, возникающие при аварийных режимах - обрывах проводов, коротких

замыканиях фаз. Рассмотрим ряд аварийных режимов в трехфазной цепи с нулевым проводом и без нулевого провода.

3.2.1. Обрыв фазы А в трехфазной системе с нулевым проводом.

В этом случае ток фазы *IA* становится равным нулю, токи остальных фаз останутся неизменными, а в нулевом проводе появится ток  $I_0 = I_B + I_C$ .

Векторная диаграмма, поясняющая этот режим, приведена на рис. 3.4 и построена с учетом того, что предшествующий обрыву режим был симметричным (с активно-индуктивным характером этой нагрузки).

Ток в нулевом проводе *İ<sup>0</sup>* по модулю оказывается равным току каждой из фаз.

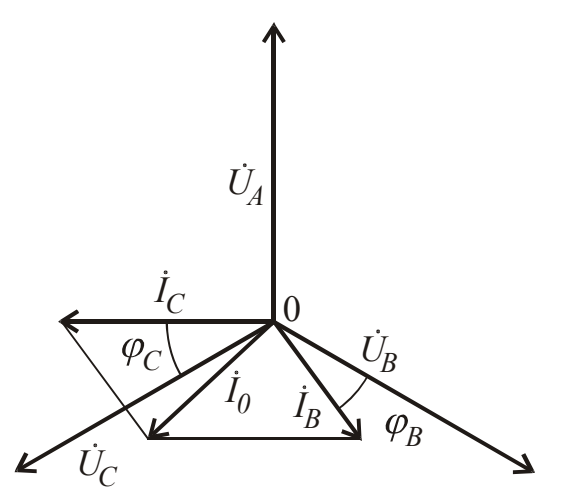

Рис. 3.4. Векторная диаграмма при обрыве фазы А в трехфазной системе с нулевым проводом

3.2.2. Обрыв фаз А и С в трехфазной системе с нулевым проводом.

В этом случае токи этих фаз становятся равными нулю, а ток в фазе С и в нулевом проводе – равными друг другу.

3.2.3. Короткое замыкание фазы А в трехфазной системе с нулевым проводом.

Этот режим относится к числу наиболее опасных и тяжелых для оборудования источников питания (генераторов, трансформаторов, линий). Из рис. 3.1 видно, что в фазе генератора А, замкнутой накоротко, возникают токи, ограниченные лишь сопротивлением обмотки генератора и сопротивлением линии этой фазы. Величина этих токов может в десятки раз превышать номинальный ток генератора. Длительная работа в таком режиме недопустима и требует принятия оперативных мер по отключению аварийного оборудования с помощью специальных устройств защиты.

В лабораториях ТОЭ работа трехфазной системы в этом режиме недопустима.

3.2.4. Обрыв фазы А в трехфазной системе без нулевого провода.

Если принять, что до начала аварийного режима трехфазная цепь была симметричной, то  $Z_B = Z_C = Z$ . Тогда, в соответствии с формулой (3.2), напряжение смещения нейтрали  $\dot{U}_{0'0} = -\frac{\dot{U}_A}{2}$  и произойдет изменение всех фазных напряжений и токов приемника, что отражено на векторной диаграмме (рис. 3.5). При этом фазные напряжения приемника и токи в исправных фазах уменьшатся в  $\frac{\sqrt{3}}{2}$  раз, а на зажимах разомкнутой фазы появится разность потенциалов  $U_a = 1.5 \cdot U_A$ .

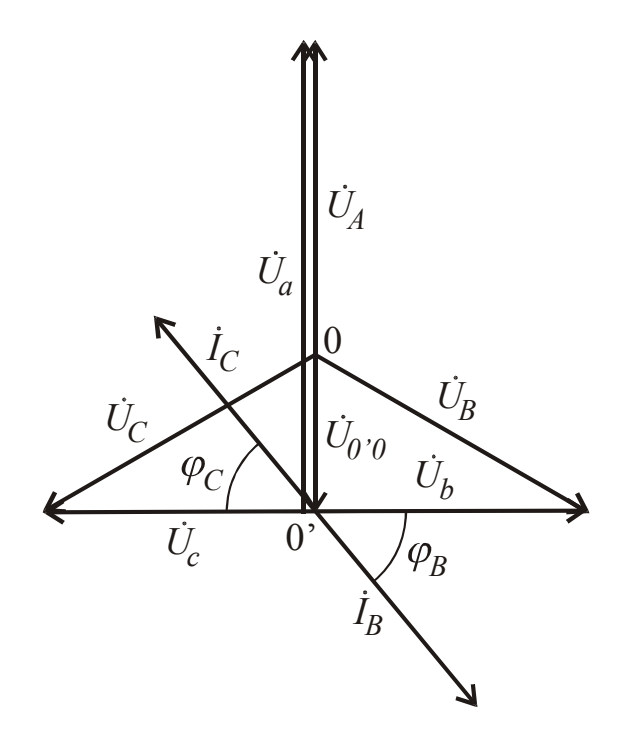

Рис. 3.5. Векторная диаграмма при обрыве фазы А

3.2.5. Обрыв фаз А и В в трехфазной системе без нулевого провода.

При обрыве одновременно двух фаз токи в трехфазной системе отсутствуют, а на зажимах разомкнутых фаз появятся напряжения, численно равные линейным напряжениям. При обрыве фаз А и В  $\underline{Z}_A = \underline{Z}_B = \infty$ , и, в соответствии с формулой (3.2),  $\dot{U}_{0'0} = \dot{U}_C$ . В таком случае

$$
\begin{cases}\n\dot{U}_a = \dot{U}_A - \dot{U}_C = \dot{U}_{AC}, \\
\dot{U}_b = \dot{U}_B - \dot{U}_C = \dot{U}_{BC}.\n\end{cases}
$$

3.2.6. Короткое замыкание фазы А в трехфазной системе без нулевого провода.

В этом случае  $\underline{Z}_A = 0$  и, в соответствии с формулой (3.2),  $\dot{U}_{0'0} = \dot{U}_A$ . Напряжения на других фазах приемника возрастут в  $\sqrt{3}$  раз, что вызовет, соответственно, увеличение токов в этих фазах. По короткозамкнутой фазе А будет протекать ток

$$
\dot{I}_A = -(\dot{I}_B + \dot{I}_C).
$$

Характер изменения токов и напряжений в таком случае представлен на векторной диаграмме (рис. 3.6).

3.2.7. Короткое замыкание фаз А и В в трехфазной системе без нулевого провода.

В таком случае в фазах генератора А и В возникают токи, ограниченные лишь сопротивлением обмоток генератора и сопротивлений линий этих фаз. Длительная работа в таком режиме недопустима и требует принятия оперативных мер по отключению аварии.

В лабораториях ТОЭ работа трехфазной системы в этом режиме недопустима.

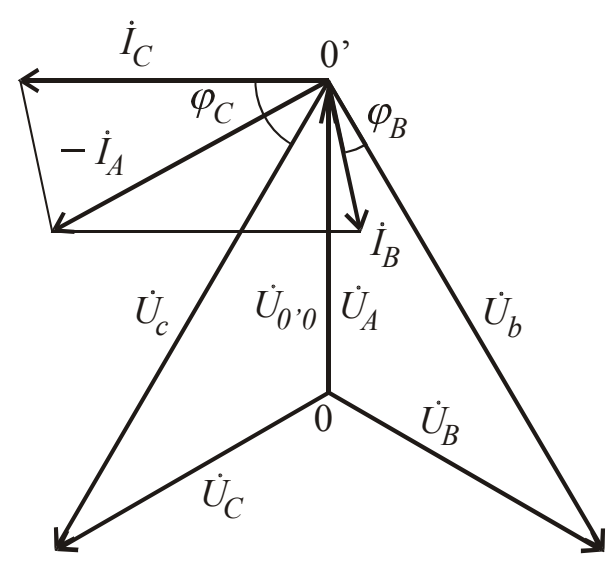

Рис. 3.6. Векторная диаграмма при коротком замыкании фазы А

#### 3.3. Содержание работы и описание установки

В лабораторной работе исследуются режимы работы трехфазной цепи с нулевым и без нулевого провода. Фазные напряжения источника питания считаются симметричными, т.е. модули их одинаковы, а сдвиг по фазе - 120°. Несимметричный режим работы трехфазной цепи создается за счет неравномерной нагрузки фаз приемника, в том числе при крайних случаях этой несимметрии.

При выполнении лабораторной работы проводят измерения фазных и линейных напряжений генератора, фазных напряжений и токов приемника. По результатам измерений строят векторные диаграммы.

Лабораторная работа может быть проведена на лабораторных стендах ДВУХ ТИПОВ.

Для проведения лабораторной работы на стенде первого типа используют генератор трехфазных напряжений синусоидальной формы, три постоянных резистора по 470 Ом, постоянный резистор 100 Ом, конденсатор  $10 \text{ mK}\Phi$ , мультиметры.

Для проведения лабораторной работы на стенде второго типа используют трехфазный генератор, трехфазный ламповый реостат, батарею конденсаторов емкостью 0...75 мкФ, два вольтметра на 600 В и четыре амперметра на 2 А.

#### 3.4. Порядок выполнения работы

3.4.1. Собрать схему по рис. 3.7, проверить ее и показать преподавателю.

3.4.2. Провести исследования трехфазной системы с нулевым проводом в соответствии с заданиями табл. 3.1.

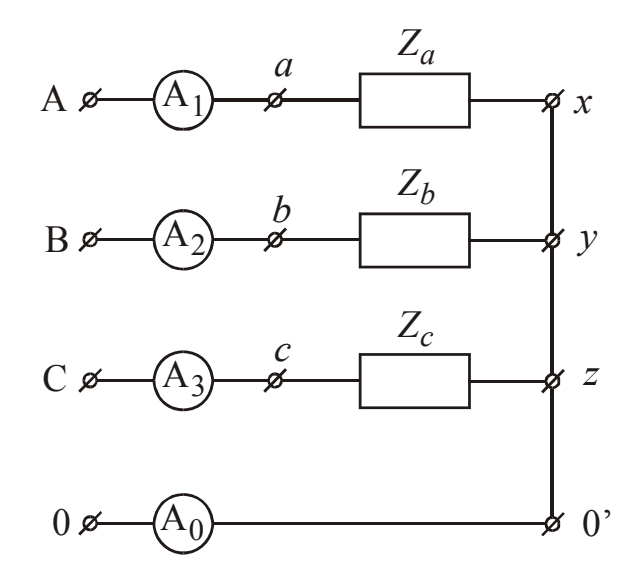

Рис. 3.7. Схема исследования трехфазной системы с нулевым проводом

Таблица 3.1

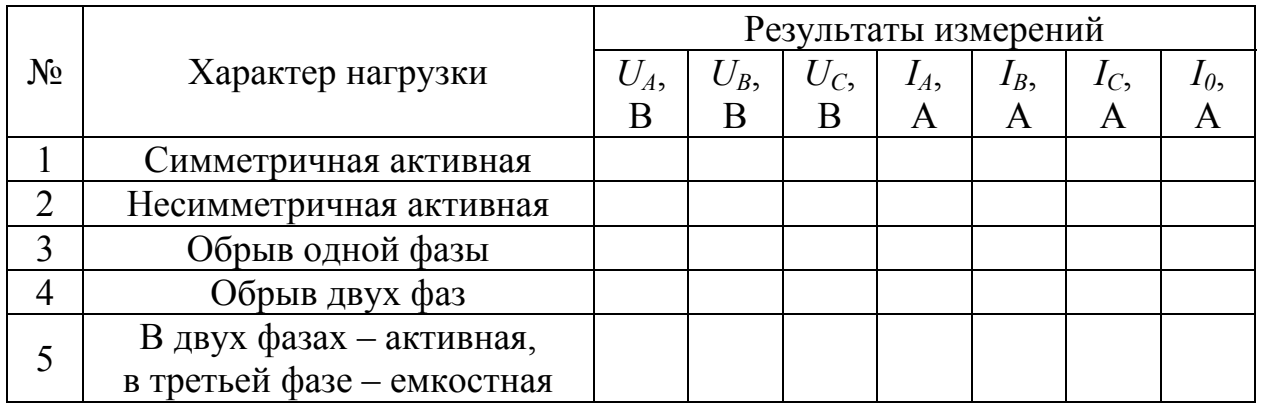

Исследование трехфазной системы с нулевым проводом

3.4.3. Собрать схему по рис. 3.8. Для этого достаточно разомкнуть ветвь между нулевыми точками генератора и приемника и подключить к ним вольтметр для измерения напряжения смещения нейтрали.

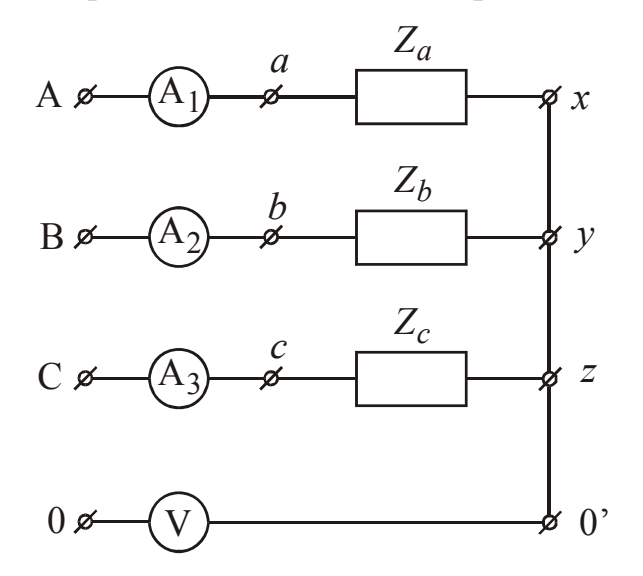

Рис. 3.8. Схема исследования трехфазной системы без нулевого провода 3.4.4. Провести исследования трехфазной системы без нулевого провода в соответствии с заданиями табл. 3.2.

Таблица 3.2

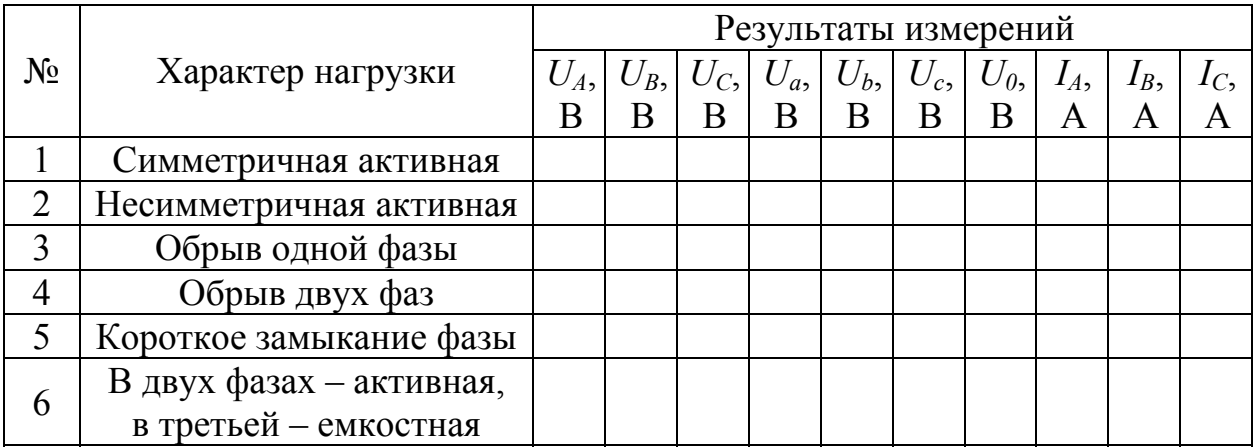

Исследование трехфазной системы без нулевого провода

3.4.5. По результатам опытных измерений (пункты 3.4.2 и 3.4.4) построить векторные диаграммы.

Примечание. Для симметричного генератора  $U_{\mu} = U_{\phi} \cdot \sqrt{3}$ . Положение векторов линейных напряжений определить при построении векторных диаграмм.

#### 3.5. Содержание отчета

В отчете по работе должна быть отражена цель работы, приведены схемы опытов, таблицы результатов измерений, векторные диаграммы, поясняющие все режимы работы трехфазной системы и выводы по работе.

Лабораторная работа № 25

## **4. Исследование режимов работы трехфазной системы, соединенной треугольником**

#### **4.1. Цель работы**

Цель данной работы – изучение экспериментальных и расчетных методов исследования режимов работы трехфазной системы, соединенной треугольником.

#### **4.2. Краткие теоретические сведения**

Трехфазные цепи характеризуются симметричным и несимметричными режимами работы. Несимметричный режим обусловлен как несимметрией напряжений генератора, так и неравномерной нагрузкой фаз приемника.

Если в дальнейшем считать генератор симметричным и пренебречь сопротивлением соединительных проводов (линии), то для схемы, соединенной в треугольник и представленной на рис. 4.1, можно записать

$$
\begin{cases}\n\dot{U}_{AB} = \dot{U}_{ab}, \\
\dot{U}_{BC} = \dot{U}_{bc}, \\
\dot{U}_{CA} = \dot{U}_{ca}, \\
\dot{I}_{ab} = \frac{\dot{U}_{AB}}{\underline{Z}_{ab}}, \\
\dot{I}_{bc} = \frac{\dot{U}_{BC}}{\underline{Z}_{bc}}, \\
\dot{I}_{ca} = \frac{\dot{U}_{CA}}{\underline{Z}_{ca}}.\n\end{cases}
$$
\n(4.1)

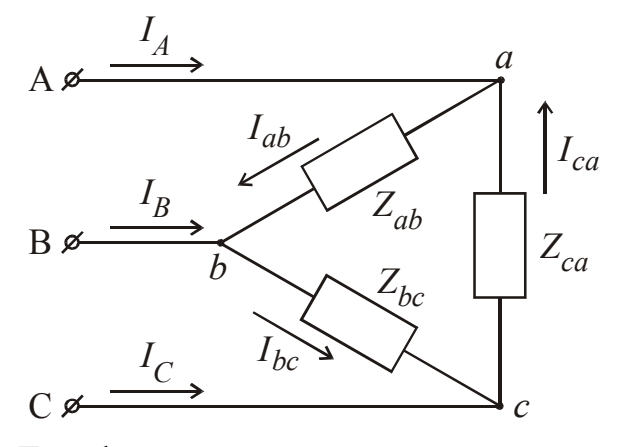

Рис. 4.1. Трехфазная система, соединенная треугольником

Таким образом, фазные напряжения приемников оказываются равными соответствующим линейным напряжениям генератора, а токи фаз приемника определяются по закону Ома. Линейные токи могут быть найдены по первому закону Кирхгофа для каждой узловой точки схемы:

$$
\begin{cases}\n\dot{I}_A = \dot{I}_{ab} - \dot{I}_{ca}, \\
\dot{I}_B = \dot{I}_{bc} - \dot{I}_{ab}, \\
\dot{I}_C = \dot{I}_{ca} - \dot{I}_{bc}.\n\end{cases}
$$
\n(4.2)

При симметрии фаз приемника фазные и линейные токи различаются по модулю в  $\sqrt{3}$  раз:

$$
\begin{cases}\n\dot{I}_A = \dot{I}_{ab} \cdot \sqrt{3} \cdot e^{-j \cdot 30^\circ}, \\
\dot{I}_B = \dot{I}_{bc} \cdot \sqrt{3} \cdot e^{-j \cdot 30^\circ}, \\
\dot{I}_C = \dot{I}_{ca} \cdot \sqrt{3} \cdot e^{-j \cdot 30^\circ}.\n\end{cases}
$$
\n(4.3)

В любом случае геометрическая сумма линейных токов равна нулю. Векторная диаграмма токов и напряжений, поясняющая основные соотношения между фазными и линейными токами в симметричной трехфазной системе с активно-индуктивной нагрузкой представлена на рис. 4.2, где  $\,\dot{U}_{_{AB}} ,\,\dot{U}_{_{BC}}$  и  $\,\dot{U}_{_{CA}}$ – линейные напряжения генератора, имеющие относительно друг друга сдвиг 120°.

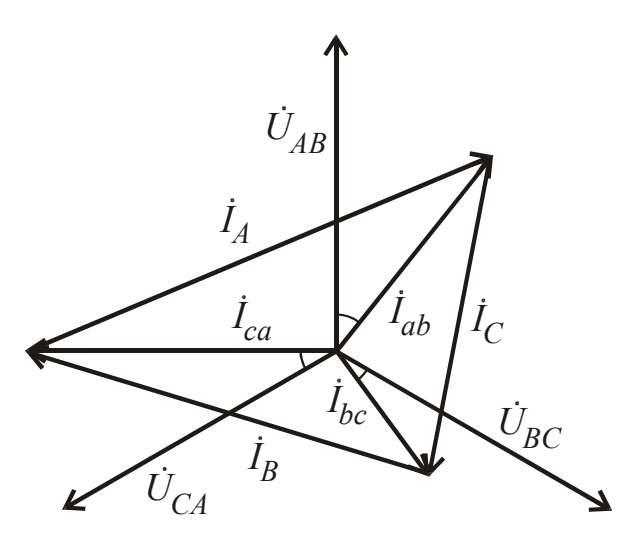

Рис. 4.2. Векторная диаграмма при активно-индуктивной нагрузке

Из аварийных режимов наибольший интерес вызывают обрывы фазных и линейных проводов. Рассмотрим некоторые возможные режимы обрыва проводов.

4.2.1. Обрыв фазы *ab*

В этом случае (если предположить, что предшествующий режим был симметричным) условия питания двух других фаз не изменяются, следовательно, остаются неизменными и токи этих фаз приемника. В соответствии с уравнениями (4.2) линейные токи  $I_A$  и  $I_B$  уменьшаются в  $\sqrt{3}$  раз, а линейный ток  $\dot{I}_C$  остается неизменным.

4.2.2. Обрыв двух фаз

При обрыве двух фаз токи этих фаз становятся равными нулю, а питание третьей фазы сохраняется, трехфазная цепь переходит в однофазный режим работы. По линейным проводам, присоединенным к исправной фазе, протекают токи этой фазы. В третьем линейном проводе ток равен нулю.

4.2.3. Обрыв линейного провода *А-а*

В этом случае трехфазная цепь также переходит в однофазный режим работы. Векторная диаграмма такого режима работы трехфазной цепи приведена на рис. 4.3 (при активно-индуктивной нагрузке). В фазе *bc* сохраняется тот же ток *İbc*, так как условия питания этой фазы не изменяются.

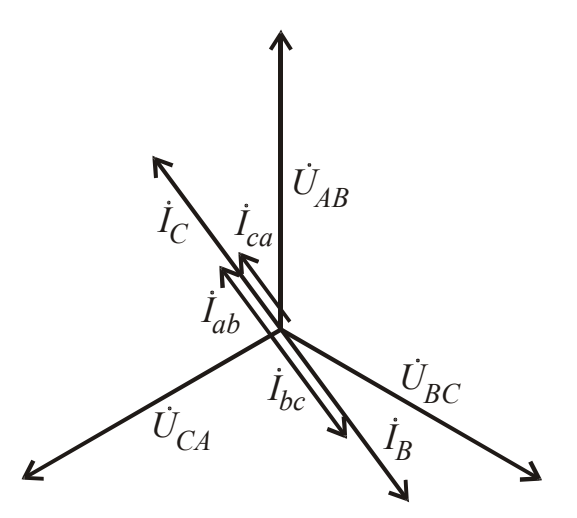

Рис. 4.3. Векторная диаграмма при обрыве линейного провода

Сопротивления фаз аb и са оказываются соединенными последовательно, по ним протекает общий ток, обусловленный напряжением  $\dot{U}_{BC}$  и значениями этих сопротивлений.

$$
\dot{I}_{ab} = \dot{I}_{ca} = -\frac{U_{BC}}{\underline{Z}_{ab} + \underline{Z}_{ca}}.
$$

Токи в линейных проводах определяются уравнениями (4.2) и зависят от симметрии или характера нагрузки. При симметричной нагрузке линейные токи превышают фазные токи в 1,5 раза, а напряжения на фазах приемника  $\dot{U}_{BC}$  и  $\dot{U}_{CA}$  уменьшаются в 2 раза.

#### 4.3. Содержание работы и описание установки

В лабораторной работе исследуются режимы работы трехфазной цепи, соединенной треугольником. Линейные напряжения источника питания считаются симметричными – модули их одинаковы, а сдвиг по фазе – 120°. Несимметричный режим работы трехфазной цепи создается за счет неравномерной нагрузки фаз приемника, в том числе при крайних случаях этой несимметрии.

При выполнении лабораторной работы проводят измерения линейных напряжений генератора, фазных и линейных токов приемника. По результатам измерений строят векторные диаграммы.

Лабораторная работа может быть проведена на лабораторных стендах двух типов.

Для проведения лабораторной работы на стенде первого типа используют генератор трехфазных напряжений синусоидальной формы, три резистора по 470 Ом, резистор 100 Ом, конденсатор 10 мкФ, катушка индуктивности 100 мГн, мультиметры.

Для проведения лабораторной работы на стенде второго типа используют трехфазный генератор, трехфазный ламповый реостат, конденсатор емкостью

30 мкФ, катушку индуктивности (обмотку А-х трехфазного трансформатора) вольтметр на 600 В и шесть амперметров на 5 А.

#### 4.4. Порядок выполнения работы

4.4.1. Собрать схему по рис. 4.4, проверить и показать преподавателю.

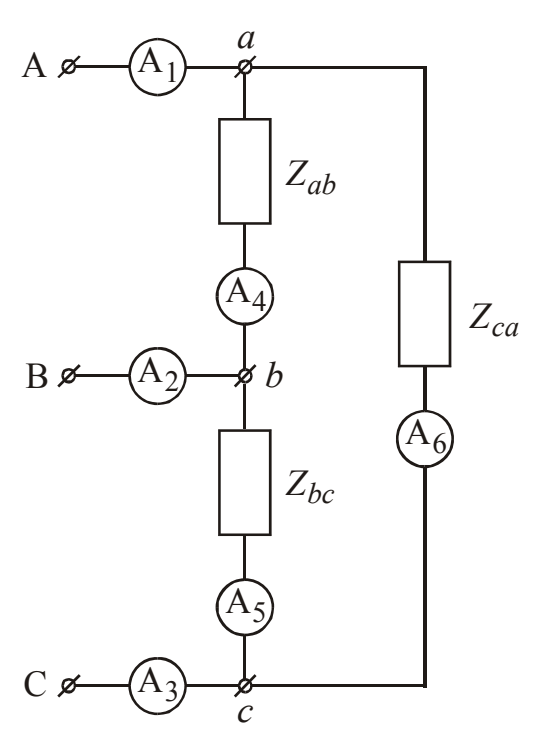

Рис. 4.4. Схема исследования

4.4.2. В соответствии с табл. 4.1 выполнить измерения всех величин. Согласовать с преподавателем условия проведения опытов.

4.4.3. По результатам опытных измерений построить векторные диаграм-MЫ.

Таблица 4.1

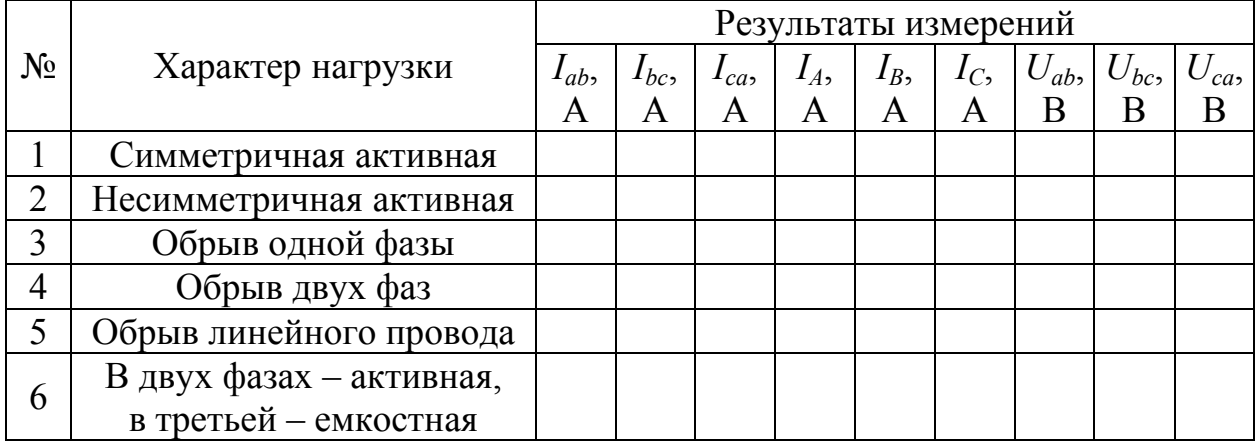

Исследование трехфазной системы, соединенной треугольником

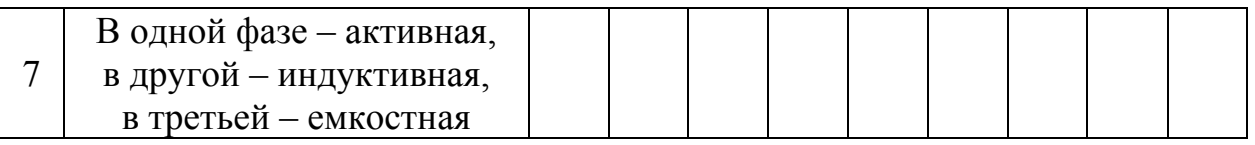

#### **4.5. Содержание отчета**

В отчете по работе должна быть отражена цель работы, приведена схема опытов, таблица результатов измерений, векторные диаграммы, поясняющие все режимы работы трехфазной системы и выводы по работе.

Лабораторная работа № 26

## **5. Исследование фильтра напряжений прямой и обратной последовательности**

#### **5.1. Цель работы**

Цель данной работы – изучение опытных методов разложения системы трехфазных напряжений на симметричные составляющие и устройств для их получения.

#### **5.2. Краткие теоретические сведения**

Известно, что любая произвольная система из трех векторов может быть разложена на три симметричные системы: прямой, обратной и нулевой последовательности. В равной степени это относится и к несимметричной трехфазной системе напряжений или токов.

В данной лабораторной работе разложению на симметричные составляющие подлежит система линейных напряжений генератора  $\dot{U}_{AB}$ ,  $\dot{U}_{BC}$ ,  $\dot{U}_{CA}$ . Поскольку геометрическая сумма векторов этих напряжений всегда равна нулю, то в разложении отсутствуют напряжения нулевой последовательности, а именно:

$$
\dot{U}_{AB0} = \dot{U}_{BC0} = \dot{U}_{CA0} = \frac{1}{3} (\dot{U}_{AB} + \dot{U}_{BC} + \dot{U}_{CA}) = 0.
$$
 (5.1)

Составляющие прямой и обратной последовательности определяются из уравнений:

$$
\begin{cases}\n\dot{U}_{AB1} = \frac{1}{3} (\dot{U}_{AB} + a \cdot \dot{U}_{BC} + a^2 \cdot \dot{U}_{CA}), \\
\dot{U}_{AB2} = \frac{1}{3} (\dot{U}_{AB} + a^2 \cdot \dot{U}_{BC} + a \cdot \dot{U}_{CA}),\n\end{cases}
$$
\n(5.2)

где  $a = e^{j \cdot 120^{\circ}}$  – оператор поворота или фазный множитель;

 $\dot{U}_{AB1}$ ,  $\dot{U}_{AB2}$  – линейные напряжения фазы АВ для прямой

и обратной последовательности соответственно.

Остальные векторы симметричных систем определяют путем соответствующего сдвига основного вектора по фазе:

$$
\begin{cases}\n\dot{U}_{BC1} = \dot{U}_{AB1} \cdot a^2, \\
\dot{U}_{CA1} = \dot{U}_{AB1} \cdot a, \\
\dot{U}_{BC2} = \dot{U}_{AB2} \cdot a, \\
\dot{U}_{CA2} = \dot{U}_{AB2} \cdot a^2.\n\end{cases}
$$
\n(5.3)

Принимая во внимание, что сумма линейных напряжений равна нулю, в уравнениях (5.2) можно представить значение  $\dot{U}_{CA}$  через  $\dot{U}_{AB}$  и  $\dot{U}_{BC}$ :

$$
\dot{U}_{CA} = -(\dot{U}_{AB} + \dot{U}_{BC}).
$$

Тогда значения напряжений прямой и обратной последовательности можно записать в следующем виде:

$$
\begin{cases}\n\dot{U}_{AB1} = \frac{1}{\sqrt{3}} (\dot{U}_{AB} \cdot e^{j \cdot 30^{\circ}} + \dot{U}_{BC} \cdot e^{j \cdot 90^{\circ}}), \\
\dot{U}_{AB2} = \frac{1}{\sqrt{3}} (\dot{U}_{AB} \cdot e^{-j \cdot 30^{\circ}} + \dot{U}_{BC} \cdot e^{-j \cdot 90^{\circ}}).\n\end{cases}
$$
\n(5.4)

По этим формулам разложение может быть выполнено аналитически и графически. Для опытных измерений используют фильтры симметричных составляющих. Примером фильтра напряжений обратной последовательности является устройство, принципиальная схема которого приведена на рис. 5.1.

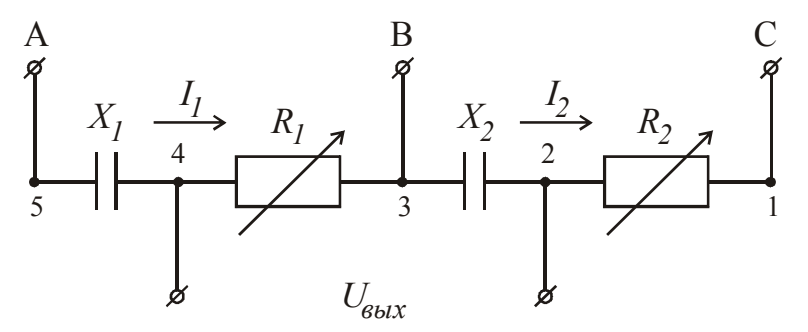

Рис. 5.1. Фильтр напряжений обратной последовательности

Сопротивления элементов фильтра подбираются с учетом следующих соотношений (их графическое изображение представлено на рис. 5.2):

$$
\begin{cases}\nZ_1 = R_1 - jX_1 = Z_1 \cdot e^{-j30^\circ}, \\
Z_2 = R_2 - jX_2 = Z_2 \cdot e^{-j60^\circ}.\n\end{cases}
$$
\n
$$
+j \begin{cases}\nR_1 + jR_2 + jR_3 - jR_4 = -jR_1/2 \\
X_1 - Y_1 - Y_2 = Z_2 \cdot e^{-j60^\circ}.\n\end{cases}
$$
\n
$$
X_1
$$
\n
$$
X_2
$$
\n(5.5)

Рис. 5.2. Треугольники сопротивлений элементов фильтра

Для представленной на рис. 5.1 схемы можно напряжение на выходе фильтра записать в следующем виде:

$$
\dot{U}_{_{\rm 66K}} = \dot{U}_{_{43}} + \dot{U}_{_{32}}\,,
$$

где

$$
\dot{U}_{43} = \dot{I}_1 \cdot R_1 = \frac{\dot{U}_{AB}}{Z_1 \cdot e^{-j.30^\circ}} \cdot R_1 = \frac{\dot{U}_{AB}}{e^{-j.30^\circ}} \cdot \cos 30^\circ = \frac{\sqrt{3}}{2} \cdot \dot{U}_{AB} \cdot e^{j.30^\circ},
$$

$$
\dot{U}_{32} = \dot{I}_2 \cdot (-jX_2) = \frac{\dot{U}_{BC}}{Z_2 \cdot e^{-j.60^\circ}} \cdot X_2 \cdot e^{-j.90^\circ} = \frac{\dot{U}_{BC}}{e^{j.30^\circ}} \cdot \sin 60^\circ = \frac{\sqrt{3}}{2} \cdot \dot{U}_{BC} \cdot e^{-j.30^\circ}.
$$

Таким образом,

$$
\dot{U}_{\text{max}} = \dot{U}_{43} + \dot{U}_{32} = \frac{\sqrt{3}}{2} \cdot (\dot{U}_{AB} \cdot e^{j \cdot 30^{\circ}} + \dot{U}_{BC} \cdot e^{-j \cdot 30^{\circ}}) =
$$
\n
$$
= \frac{\sqrt{3}}{2} \cdot e^{j \cdot 60^{\circ}} \cdot \sqrt{3} \cdot \frac{1}{\sqrt{3}} (\dot{U}_{AB} \cdot e^{-j \cdot 30^{\circ}} + \dot{U}_{BC} \cdot e^{-j \cdot 90^{\circ}}) = \frac{3}{2} \cdot e^{j \cdot 60^{\circ}} \cdot \dot{U}_{AB2}. \quad (5.5)
$$

Следовательно, измеренное напряжение на выходе фильтра превышает реальное напряжение обратной последовательности в 1,5 раза, опережая его на угол 60°, что не сказывается на показании вольтметра.

Из уравнений (5.4) следует, что, если система линейных напряжений генератора симметрична, то система напряжений обратной последовательности (как и система напряжений нулевой последовательности) будет отсутствовать, так как векторы  $\hat{U}_{AB} \cdot e^{j \cdot 30^{\circ}}$  и  $\hat{U}_{BC} \cdot e^{-j \cdot 90^{\circ}}$  находятся в противофазе при равенстве их модулей.

Если поменять местами точки подключения выводов генератора В и С. т.е. обеспечить обратное чередование фаз, то при симметрии напряжений генератора на выходе фильтра появится напряжение обратной последовательности, а напряжение прямой последовательности будет отсутствовать. Следовательно, фильтр напряжений обратной последовательности может быть превращен в фильтр напряжений прямой последовательности простым изменением чередования фаз.

На рис. 5.3 приведен пример построения векторной диаграммы при подаче на фильтр системы напряжений прямой последовательности А-В-С, на рис. 5.4 - при подаче системы напряжений обратной последовательности  $A - C - B$ 

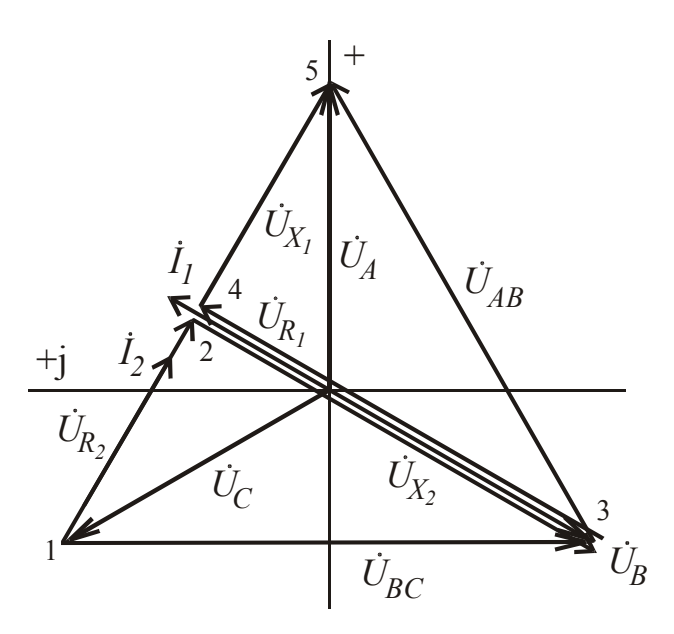

Рис. 5.3. Векторная диаграмма при подаче на фильтр системы напряжений прямой последовательности А-В-С

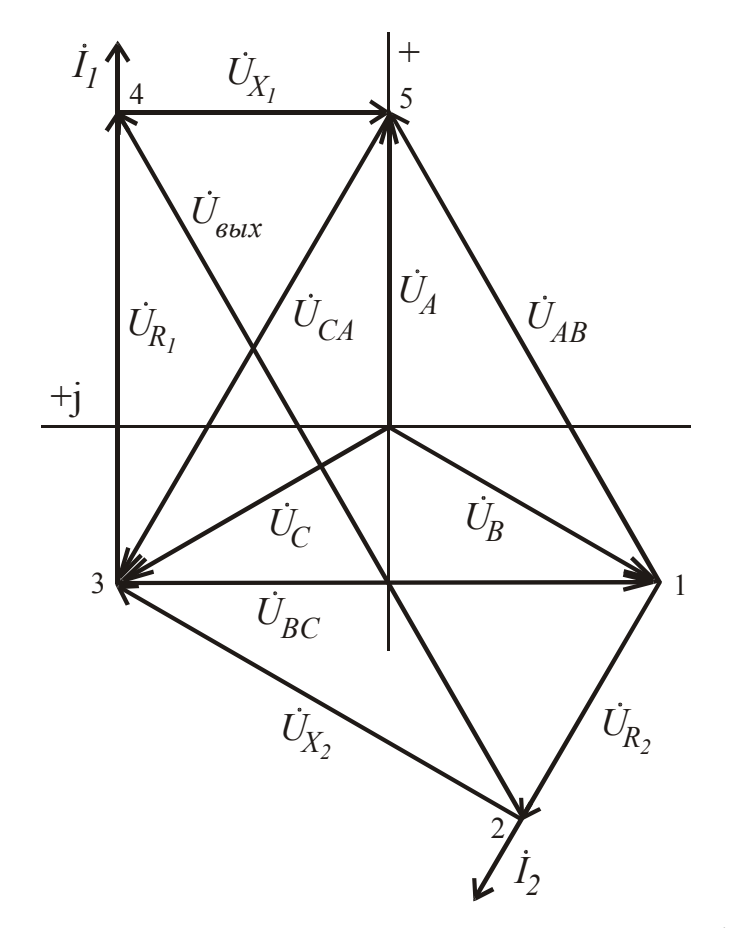

Рис. 5.4. Векторная диаграмма при подаче на фильтр системы напряжений обратной последовательности А-С-В

#### 5.3. Содержание работы и описание установки

В данной лабораторной работе измерение напряжений на выходе фильтра и других элементах цепи (рис. 5.1) проводится для различных режимов работы трехфазной системы, соединенной звездой с нулевым проводом, в том числе при обратном чередовании фаз, замыкании одной фазы на нуль, двухфазном коротком замыкании, обрыве фазы. По результатам измерений строят векторные диаграммы.

Лабораторная работа может быть проведена на лабораторных стендах двух типов.

Для проведения лабораторной работы на стенде первого типа используют генератор трехфазных синусоидальных напряжений, два конденсатора по 10 мкФ, два переменных резистора по 100 Ом, постоянный резистор 470 Ом, постоянный резистор 100 Ом, вольтметр.

Для проведения лабораторной работы на стенде второго типа используют трехфазный генератор, собранный фильтр и вольтметр.

#### **5.4. Порядок выполнения работы**

5.4.1. Если лабораторная работа выполняется на стенде первого типа, то фильтр нужно собрать согласно схеме, изображенной на рис. 5.5.

Если лабораторная работа выполняется на стенде второго типа, то следует ознакомиться с устройством уже собранного фильтра.

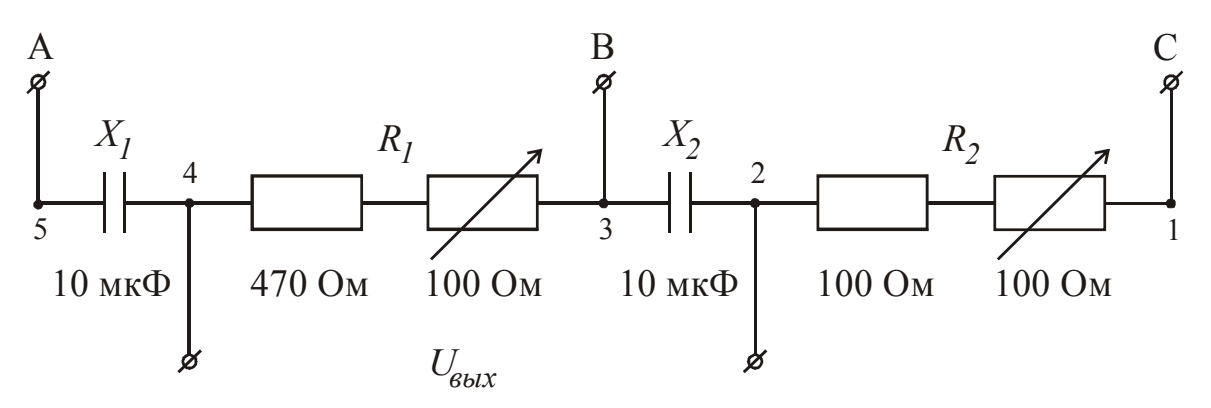

Рис. 5.5. Принципиальная схема фильтра при выполнении лабораторной работы на стенде первого типа

5.4.2. Подключить фильтр к симметричной системе линейных напряжений прямой последовательности А-В-С. Добиться минимального значения напряжения на выходе фильтра путем регулирования сопротивлений  $R_1$  и  $R_2$  (теоретически эта величина равна нулю). Результаты измерений занести в табл. 5.1.

5.4.3. Подключить фильтр к системе линейных напряжений обратной последовательности, например, A-C-В, произвести необходимые измерения и записать их в табл. 5.1.

5.4.4. Провести имитацию режима короткого замыкания одной из фаз. Для этого достаточно подключить один из входов фильтра к нулевой точке генератора, предварительно отключив от него линейный провод. Результаты измерений также внести в табл. 5.1.

5.4.5. Провести имитацию двухфазного короткого замыкания. Для этого, сохранив питание на входе фильтра для одной фазы, соединить два остальных входа с другой фазой генератора. Выполнить необходимые измерения и занести результаты в табл. 5.1.

5.4.6. Провести опыт с обрывом одной из фаз. Для этого достаточно отключить линейный провод от одного из входов фильтра. Провести необходимые измерения, занести результаты в табл. 5.1.

5.4.7. По результатам опытных данных построить в масштабе топографические векторные диаграммы (с учетом расположения элементов в цепи) и сравнить полученные результаты с истинными значениями напряжений обратной последовательности, вычисленным по формуле (5.4). При сравнении необ-

ходимо учеств, что 
$$
\dot{U}_{AB2} = \frac{2}{3} \cdot \dot{U}_{\text{BOL}}
$$
.

Таблица 5.1

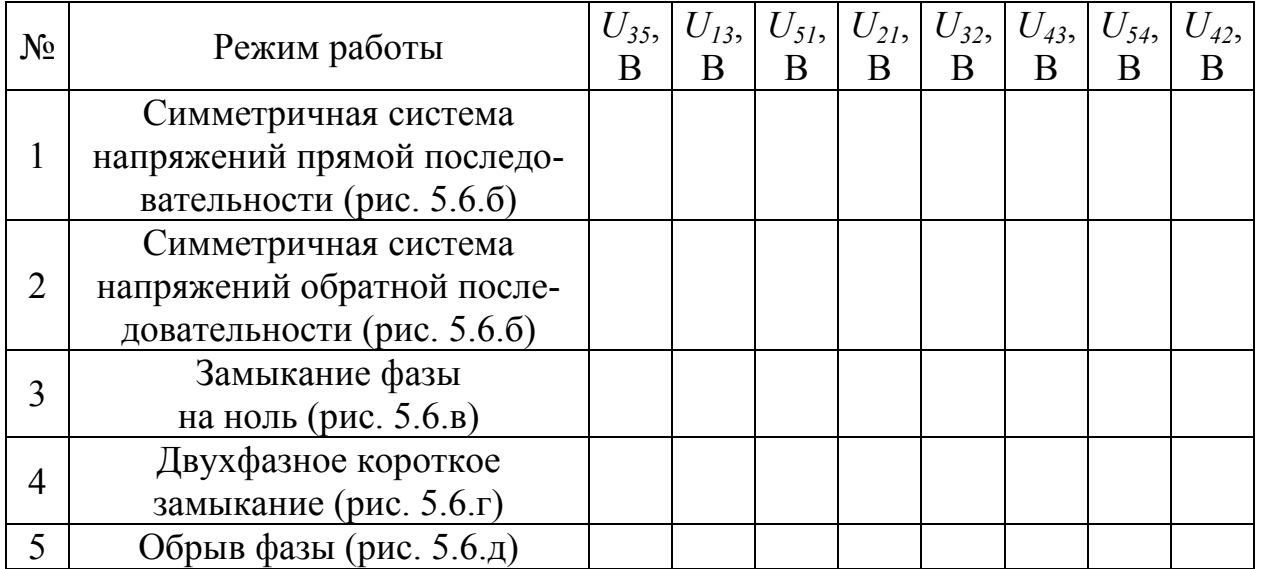

Результаты измерений составляющих напряжений фильтра

Примечание к табл. 5.1. Примеры подключения фильтра приведены на рис. 5.6.

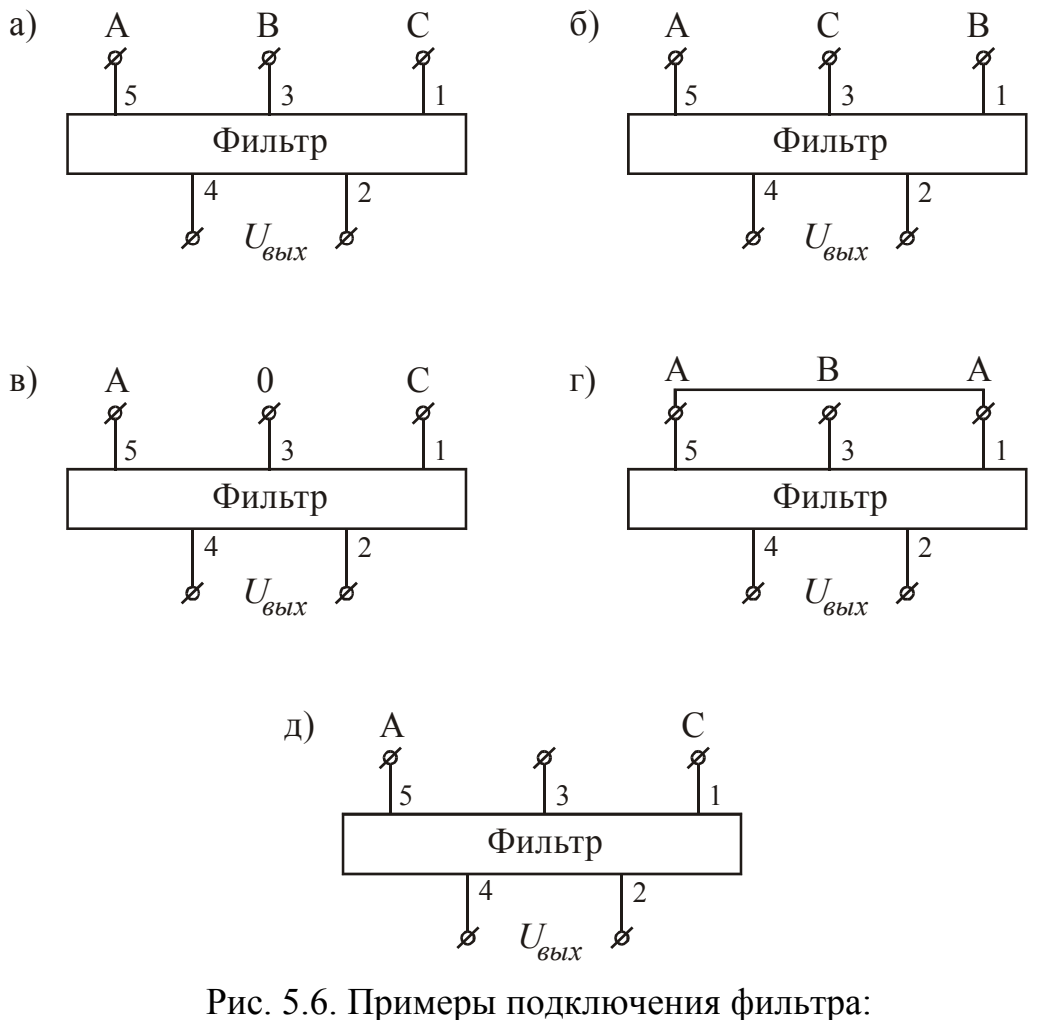

а) симметричная система напряжений прямой последовательности; б) симметричная система напряжений обратной последовательности; в) замыкание фазы на нуль; г) двухфазное короткое замыкание; д) обрыв фазы

#### 5.5. Содержание отчета

В отчете по работе должна быть отражена цель работы, приведена схема фильтра, таблица результатов измерений, топографические векторные диаграммы и выводы по работе.

## **Библиографический список**

- 1. Сулейманов Р.Я. Конспект лекций по теоретическим основам электротехники в двух частях. – Екатеринбург: УрГУПС, 2007.
- 2. Бессонов Л.А. Теоретические основы электротехники. М.: Гардарики, 2002.
- 3. Копылов И.П. Электрические машины. М.: Высшая школа, 2000.

Александр Петрович Сухогузов Алексей Александрович Косяков

# **ТЕОРЕТИЧЕСКИЕ ОСНОВЫ ЭЛЕКТРОТЕХНИКИ**

## **Лабораторный практикум Часть 2**

Для студентов специальностей 190401 – «Электроснабжение железных дорог», 190303 – «Электрический транспорт железных дорог», 210700 – «Автоматика, телемеханика и связь на железнодорожном транспорте»,  $220401 -$ «Мехатроника»

Редактор С.В. Пилюгина

620034, Екатеринбург, Колмогорова, 66, УрГУПС Редакционно-издательский отдел

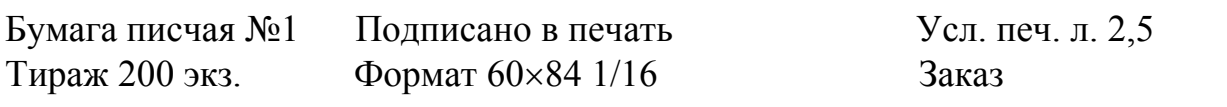